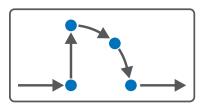

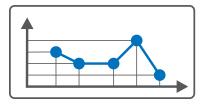

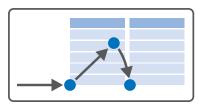

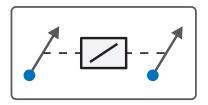

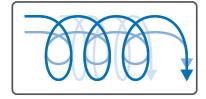

# Motion commands (V 6.5-H or higher) Manual

en-US 12/2022 ID 443349.00

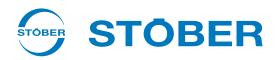

# Table of contents

|   | Table | of conte | ents                         | 2  |
|---|-------|----------|------------------------------|----|
| 1 | Moti  | on comm  | nands of the axis            | 5  |
|   | 1.1   | MC_Do    | oNothing                     | 6  |
|   | 1.2   | MC Mo    | oveAbsolute                  | 7  |
|   |       | 1.2.1    | Control commands             |    |
|   |       | 1.2.2    | Denial                       | 9  |
|   |       | 1.2.3    | Limits                       | 9  |
|   |       | 1.2.4    | Start                        | 9  |
|   |       | 1.2.5    | Motion                       | 11 |
|   |       | 1.2.6    | Target                       | 12 |
|   |       | 1.2.7    | Status information           |    |
|   | 1.3   | MC Mo    | oveRelative                  | 15 |
|   |       | 1.3.1    | Control commands             | 16 |
|   |       | 1.3.2    | Denial                       | 16 |
|   |       | 1.3.3    | Limits                       | 17 |
|   |       | 1.3.4    | Start                        | 17 |
|   |       | 1.3.5    | Motion                       |    |
|   |       | 1.3.6    | Target                       |    |
|   |       | 1.3.7    | Status information           | 20 |
|   | 1.4   | MC Mo    | oveAdditive                  | 22 |
|   |       | 1.4.1    | Control commands             |    |
|   |       | 1.4.2    | Denial                       | 23 |
|   |       | 1.4.3    | Limits                       | 24 |
|   |       | 1.4.4    | Start                        | 24 |
|   |       | 1.4.5    | Motion                       | 25 |
|   |       | 1.4.6    | Calculating the set position | 26 |
|   |       | 1.4.7    | Target                       | 27 |
|   |       | 1.4.8    | Status information           | 28 |
|   | 1.5   | MC_Mc    | oveVelocity                  | 30 |
|   |       | 1.5.1    | Control commands             | 31 |
|   |       | 1.5.2    | Denial                       | 32 |
|   |       | 1.5.3    | Limits                       |    |
|   |       | 1.5.4    | Start                        | 32 |
|   |       | 1.5.5    | Motion                       | 33 |
|   |       | 1.5.6    | Target                       | 33 |
|   |       | 1.5.7    | Status information           |    |
|   | 1.6   | MC_Sto   | op                           | 36 |
|   |       | 1.6.1    | Control commands             | 37 |
|   |       | 1.6.2    | Denial                       | 37 |
|   |       | 1.6.3    | Limits                       | 37 |
|   |       | 1.6.4    | Start                        | 38 |
|   |       | 1.6.5    | Motion                       | 38 |
|   |       |          |                              |    |

|       | 1.6.6   | Target             | 39 |
|-------|---------|--------------------|----|
|       | 1.6.7   | Status information | 39 |
| 1.7   | MC Hom  | ne                 | 41 |
|       | 1.7.1   | Control commands   | 42 |
|       | 1.7.2   | Denial             | 43 |
|       | 1.7.3   | Limits             | 43 |
|       | 1.7.4   | Start              | 44 |
|       | 1.7.5   | Motion             | 44 |
|       | 1.7.6   | Target             | 45 |
|       | 1.7.7   | Status information | 46 |
| 1.8   | MC Cycl | icSpeed            | 47 |
|       | 1.8.1   | Control commands   |    |
|       | 1.8.2   | Denial             | 48 |
|       | 1.8.3   | Limits             | 48 |
|       | 1.8.4   | Start              | 49 |
|       | 1.8.5   | Motion             | 49 |
|       | 1.8.6   | Target             | 49 |
|       | 1.8.7   | Status information | 50 |
| 1.9   | MC Mov  | reSpeed            | 51 |
|       | 1.9.1   | Control commands   |    |
|       | 1.9.2   | Denial             |    |
|       | 1.9.3   | Limits             |    |
|       | 1.9.4   | Start              |    |
|       | 1.9.5   | Motion             |    |
|       | 1.9.6   | Target             | 54 |
|       | 1.9.7   | Status information | 55 |
| 1 10  | MC Toro | jueControl         | 56 |
| 1.10  | 1.10.1  | Control commands   |    |
|       |         | Denial             | 57 |
|       | 1.10.3  | Limits             | 0. |
|       | 1.10.4  | Start              |    |
|       | 1.10.5  | Motion             |    |
|       | 1.10.6  | Target             |    |
|       | 1.10.7  | Status information |    |
| 1 11  | MC Cvcl | icPosition         | 60 |
| 1.11  | 1.11.1  | Control commands   |    |
|       | 1.11.2  | Denial             |    |
|       | 1.11.3  | Limits             |    |
|       | 1.11.4  | Start              |    |
|       | 1.11.5  | Motion             |    |
|       | 1.11.6  | Target             |    |
|       | 1.11.7  | Status information |    |
| 1 1 2 |         |                    |    |
| 1.12  | 1.12.1  | Control commands   |    |
|       | 1.12.1  | Denial             |    |
|       | 1.12.2  | Detilial           | US |

|   | 1.12.3          | Limits             | 65   |
|---|-----------------|--------------------|------|
|   | 1.12.4          | Start              |      |
|   | 1.12.5          | Motion             | 66   |
|   |                 | Target             |      |
|   | 1.12.7          | Status information | 67   |
| 2 | Further informa | tion               | 69   |
|   | Glossary        |                    | 70   |
|   | List of figures |                    | . 72 |
|   | List of tables  |                    | 73   |

# 1 Motion commands of the axis

A motion command is selected using the corresponding application-specific parameter and started with the rising edge by Execute. For most commands, the corresponding set values are taken over once at the start of the command. To change a set value, the command must be triggered again with a rising edge by Execute. However, some commands have set values that are continuously taken over as long as the command is active.

The motion commands that are based on the PLCopen standard (function blocks for motion control) have been supplemented by manufacturer-specific commands from STOBER.

| No. | Command                  | Description                                                                                                    |
|-----|--------------------------|----------------------------------------------------------------------------------------------------|
| 0   | MC DoNothing [▶ 6]       | Manufacturer-specific command for default settings                                                                  |
| 1   | MC_MoveAbsolute [▶ 7]    | Axis moves to an absolute set position                                                                              |
| 2   | MC_MoveRelative [▶ 15]   | Axis moves a relative distance; set position is relative to the actual position at the start of the command         |
| 3   | MC MoveAdditive [▶ 22]   | Axis moves a relative distance; set position is relative to the set position of the previous motion command         |
| 4   | MC_MoveVelocity [ > 30]  | Axis moves without end with set velocity (with position control)                                                    |
| 5   | MC Stop [▶ 36]           | Axis is brought to a standstill; next command can be executed after standstill                                      |
| 6   | MC Home [▶ 41]           | Axis is referenced                                                                                                  |
| 7   | MC CyclicSpeed [▶ 47]    | Manufacturer-specific command; axis moves without end with set velocity (controller-based motion)                   |
| 8   | MC_MoveSpeed [ > 51]     | Manufacturer-specific command; axis moves without end with set velocity (velocity control without position control) |
| 9   | MC TorqueControl [▶ 56]  | Axis moves without end with set torque/force                                                                        |
| 10  | MC CyclicPosition [▶ 60] | Manufacturer-specific command; axis moves without end with set position (controller-based motion)                   |
| 11  | MC_Halt [ • 64]          | Axis is stopped; next command can be run before standstill                                                          |

Tab. 1: Motion commands of the axis

# 1.1 MC\_DoNothing

The command does not generate any status information and does not switch to the corresponding motion ID.

#### **Control type**

Unchanged (corresponds to the control type of the previous command or position control default value).

#### **Applications**

The command is used in all applications, e.g. as a default value:

- CiA 402 in operating mode 0: No mode
- Drive Based-type applications in all operating modes
- PROFIdrive in application class 3 with telegram 111 in Program mode (motion block)

## **Basic settings**

| Name      | Description             | Source:  |                             |                           |                                         | Motion<br>core |
|-----------|-------------------------|----------|-----------------------------|---------------------------|-----------------------------------------|----------------|
|           |                         | CiA 402  | Drive<br>Based <sup>1</sup> | PROFIdrive                | Motion<br>control<br>panel <sup>2</sup> |                |
| Command   | 0: MC_DoNothing         | A541 = 0 | J11/<br>J40/<br>D01         | M550, bit 15 = 0 +<br>J11 | K399/<br>K402                           | 1401           |
| Motion ID | Use as active motion ID | _        | _                           | _                         | _                                       | 1400           |

Tab. 2: MC\_DoNothing: Basic settings

<sup>&</sup>lt;sup>1</sup>Specification in the following order: motion block operating mode/command operating mode/velocity, torque/force operating mode

<sup>&</sup>lt;sup>2</sup>Specification in the following order: Motion control panel for CiA 402/Motion control panel for Drive Based-type applications and for PROFIdrive

# 1.2 MC\_MoveAbsolute

The axis moves to an absolute set position.

#### **Control type**

Position control (velocity feedforward control for the position controller using I25).

#### **Applications**

The command is used in the following applications:

- CiA 402 in operating mode 1: Profile position mode
- Drive Based-type applications in the motion block and command operating modes
- PROFIdrive in application class 3 with telegram 111 in Program mode (motion block) and MDI mode (command)

#### **Prerequisites**

The axis is referenced (I86 = 1: Active); see motion command  $\underline{MC}$  Home [ $\triangleright$  41].

## **Basic settings**

| Name      | Description                                                                   | Source:                       |                             |                                                               |                                         | Motion |
|-----------|-------------------------------------------------------------------------------|-------------------------------|-----------------------------|---------------------------------------------------------------|-----------------------------------------|--------|
|           |                                                                               | CiA 402                       | Drive<br>Based <sup>3</sup> | PROFIdrive⁴                                                   | Motion<br>control<br>panel <sup>5</sup> | core   |
| Command   | 1: MC_MoveAbsolute                                                            | A541 = 1 +<br>A515, bit 6 = 0 | J11/<br>J40                 | M550, bit 15 = 0 +<br>J11/<br>M550, bit 15 = 1 +<br>bit 8 = 1 | K399/<br>K402                           | 1401   |
| Motion ID | Use as active motion ID (I82) in the motion block and command operating modes | _                             | J300/<br>J41                | J300/<br>—                                                    | _                                       | 1400   |

Tab. 3: MC\_MoveAbsolute: Basic settings

<sup>&</sup>lt;sup>3</sup> Specification in the following order: motion block operating mode/command operating mode

<sup>&</sup>lt;sup>4</sup>Specification in the following order: Program mode (motion block operating mode)/MDI mode (command operating mode)

<sup>&</sup>lt;sup>5</sup> Specification in the following order: Motion control panel for CiA 402/Motion control panel for Drive Based-type applications and for PROFIdrive

## 1.2.1 Control commands

The 1: MC\_MoveAbsolute command includes the control commands described below.

| Name                    | Description                                                                                                    | Source:       |                             |                                       |                            | Motion |
|-------------------------|----------------------------------------------------------------------------------------------------|---------------|-----------------------------|---------------------------------------|----------------------------|--------|
|                         |                                                                                                    | CiA 402       | Drive<br>Based <sup>6</sup> | PROFIdrive <sup>7</sup>               | Motion<br>control<br>panel | core   |
| Execute                 | Start of motion with rising edge                                                                                                    | A515, bit 4   | 1100                        | 1100                                  | Start button               | 1402   |
| Position A              | Absolute set position                                                                                                    | A567          | J13/<br>J42                 | J13/<br>M530                          | K403                       | 1403   |
| Velocity                | Specification for the motion profile                                                                                                    | A574          | J14/<br>J43 + J49           | J14/<br>M531                          | K404                       | 1404   |
| Acceleration            | Specification for the motion profile                                                                                                    | A576          | J15/<br>J44                 | J15/<br>M532                          | K405                       | 1405   |
| Deceleration            | Specification for the motion profile                                                                                                    | A577          | J16/<br>J45                 | J16/<br>M533                          | K406                       | 1406   |
| Jerk                    | Specification for the motion profile                                                                                                    | A590          | J17/<br>J46                 | J17/<br>I16 <sup>8</sup>              | K407                       | 1407   |
| Command<br>Mode         | Mode in which the motion block is executed if it is used as a subsequent motion block (cancellation of the ongoing motion block or start at the end of the ongoing motion block) | _             | J21/<br>_                   | J21/<br>—                             | _                          | 1409   |
| Engage brake at the end | Brake engaging at the end of the command in motion block and command operating modes                                                                                             | _             | J27/<br>J53                 | J27/<br>_9                            | _                          | 1410   |
| Movement direction      | Direction of motion for absolute positioning if travel range is infinite (100 = 1: Endless)                                                                                      | A621, bit 6–7 | C243 = 0 +<br>C241/<br>C241 | C243 = 0 +<br>C241/<br>M550, bit 9–10 | _                          | I411   |
| End velocity            | Final velocity at which the set position is to be reached in motion block operating mode                                                                                         | _             | J18/<br>—                   | J18/<br>—                             | _                          | 1429   |

Tab. 4: MC\_MoveAbsolute: Control commands

<sup>&</sup>lt;sup>6</sup> If parameter not valid for all operating modes, specification in the following order: motion block operating mode/command operating mode

<sup>&</sup>lt;sup>7</sup> If parameter not valid for all operating modes, specification in the following order: Program mode (motion block operating mode)/MDI mode (command operating mode)

<sup>&</sup>lt;sup>8</sup> Jerk specification is not defined using the profile; therefore, the maximum permitted jerk applies to MDI mode (command)
<sup>9</sup> Brake control is not defined by the profile; therefore, the brake is controlled on the drive controller side in MDI mode (command) (prerequisite: F00 = 1: Active)

#### 1.2.2 Denial

Possible causes of a command denial include:

- Set position is not within the software limit switches (I50, I51); only if travel range is limited (I00 = 0: Limited)
- Travel direction is blocked by permitted direction (IO4); only if travel range is infinite (IO0 = 1: Endless)
- Set position is outside of the revolution length (IO1); only if travel range is infinite (IO0 = 1: Endless)
- Signal of positive or negative hardware limit switches is active in travel direction (source: I101, I102, signal: I441, I442)
- Set velocity, acceleration, deceleration or jerk is equal to zero
- Maximum acceleration and deceleration (I11) or maximum jerk (I16) is equal to zero

#### 1.2.3 Limits

The generated motion profile is subject to the following limitations:

- Velocity is limited in amount to the maximum velocity (I10)
- Acceleration is limited in amount to the maximum acceleration (I11)
- Deceleration is limited in amount to maximum acceleration (I11)
- Jerk is limited to the maximum jerk (I16)

The following applies to the state of the limits:

- In case of limited velocity, the velocity limit is active (I190 = 1: Active)
- If the velocity must be limited to the maximum velocity (I10) due to Overrides > 100%, the cyclical velocity limit is active (I193 = 1: Active)
- In case of limited acceleration or deceleration or in case of limited jerk, the acceleration/jerk limit is active (I191 = 1: Active)

## 1.2.4 Start

#### Start from standstill if travel range is infinite

Prerequisite: I00 = 1: Endless.

The brake is released (prerequisite: F00 = 1: Active).

The state of the motion core (I89) switches to 3: Discrete motion.

The travel direction depends on the direction of motion (directionally optimized, direction retained, positive or negative). Set positions may only be specified within the revolution length (I01) and in the permitted direction (I04).

Behavior when positioning from a standstill:

- 0: Direction optimized/3: Keep direction
   Target is approached following the shortest path
- 1: Only positive direction

Target is approached following a positive direction if it is outside of the position window (I22); if the target is within the position window, it is approached following the shortest path

2: Only negative direction

Target is approached following a negative direction if it is outside of the position window (I22); if the target is within the position window, it is approached following the shortest path

#### Start from standstill if travel range is limited

Prerequisite: I00 = 0: Limited.

The brake is released (prerequisite: F00 = 1: Active).

The state of the motion core (I89) switches to 3: Discrete motion.

The travel direction is dependent only on the set position. If the travel range is limited, set positions may only be specified within the positive or negative software limit switches (I50, I51).

#### Start from motion if travel range is infinite

Prerequisite: I00 = 1: Endless.

The state of the motion core (I89) switches to 3: Discrete motion.

The travel direction depends on the direction of motion (directionally optimized, direction retained, positive or negative). Set positions may only be specified within the revolution length (IO1) and in the permitted direction (IO4).

Behavior when positioning from an ongoing movement:

- 0: Direction optimized/3: Keep direction
   Target is approached following the currently active direction
- 1: Only positive direction
   Target is approached following a positive direction; if necessary, the process is braked and the direction changed
- 2: Only negative direction
   Target is approached following a negative direction; if necessary, the process is braked and the direction changed

The motion state is continued with limited jerk if all motion variables were defined in advance by the profile generator.

#### Information

If the set position is in the opposite direction of movement or if braking at the set position is not possible without exceeding deceleration or jerk, an intermediate stop is added.

In case of an intermediate stop, the deceleration is reduced to zero. Afterwards, the acceleration is built up again with limited jerk.

When starting from motion, multiple revolutions can be used to brake at the desired set position.

If the command is denied, motion is stopped by a quick stop.

#### Start from motion if travel range is limited

Prerequisite: I00 = 0: Limited.

The state of the motion core (189) switches to 3: Discrete motion.

The travel direction is dependent only on the set position. If the travel range is limited, set positions may only be specified within the positive or negative software limit switches (I50, I51).

The motion state is continued with limited jerk if all motion variables were defined in advance by the profile generator.

#### Information

Jerk-free continuation after a preceding MC\_TorqueControl command is not guaranteed.

If the set position is in the opposite direction of movement or if braking at the set position is not possible without exceeding deceleration or jerk, an intermediate stop is added.

In case of an intermediate stop, the deceleration is reduced to zero. Afterwards, the acceleration is built up again with limited jerk.

When starting from motion, multiple revolutions can be used to brake at the desired set position.

If the command is denied, motion is stopped by a quick stop.

## 1.2.5 Motion

The axis moves to an absolute set position.

#### **Examples**

- 1. MC\_MoveAbsolute to position 1000; then MC\_MoveAbsolute with changed velocity to position 2000
- 2. MC\_MoveAbsolute to position 1000; during travel (position 1000 is not yet reached), MC\_MoveAbsolute again with changed velocity to position 2000

The end positions of the drive are the same in both cases.

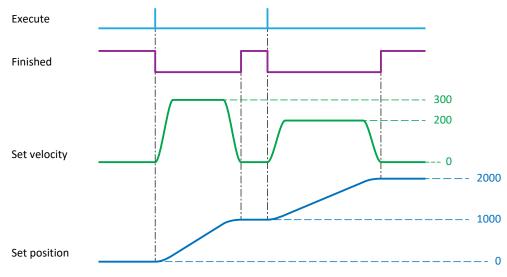

Fig. 1: MC\_MoveAbsolute: Motion 1

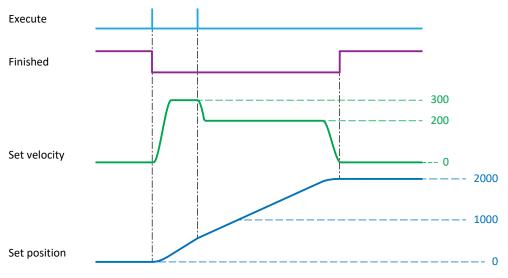

Fig. 2: MC\_MoveAbsolute: Motion 2

# 12/2022 | ID 443349

#### **Conditions**

The following conditions apply to the motion:

- Velocity override is taken into account (I230, source CiA 402: A340, Drive Based: G467/J56, PROFIdrive: M554, control panel: K408)
- Maximum velocity (I10) cannot be exceeded
- If the velocity override (1230) is equal to zero, the axis remains stationary; if the velocity override is not equal to zero, it continues to move again
- If an MC\_Stop is sent while the velocity override is equal to zero, the axis remains stationary until a new command starts
- Jog is taken into account
- Halt is taken into account

# 1.2.6 Target

The axis reaches the absolute set position.

The axis stops if the final velocity is equal to zero. If the final velocity is not zero, the set position is passed through with the final velocity.

The following applies to brake engaging at the end:

- If brake engaging at the end is active, the brake is engaged after the wait time expires (I42)
- Within the wait time, the axis can be started again without brake engaging by a command

# 1.2.7 Status information

The 1: MC\_MoveAbsolute command includes the status information described below.

| Name                      | Description                                                                                                    | Motion core |
|---------------------------|----------------------------------------------------------------------------------------------------|-------------|
| Speed reached             | 1: Active:  Motion profile of the motion core has reached the set velocity; motion profile is fully calculated (I85) and the actual velocity is within the velocity window around the set velocity (actual velocity: I88, velocity window: C40)                                                                                                    | 1183        |
|                           | 1: Active $\rightarrow$ 0: Inactive: Actual velocity has left the window around the set velocity or if the command is canceled by the start of a new command                                                                                                    |             |
|                           | O: Inactive:<br>State even if set velocity is not reached due to parameterization or a<br>travel distance that is too short                                                                                                    |             |
| Motion profile done       | 1: Active:<br>Motion profile is fully calculated and calculated set position has reached<br>the specified set position (I96 = I403)                                                                                                    | 185         |
| Actual position in window | 1: Active: Actual position is within the position window around the set position at the end of positioning (position window: I22; time: I87)                                                                                                    | 1180        |
|                           | 1: Active $\rightarrow$ 0: Inactive: New motion command started or actual position has left the position window around the set position                                                                                                    |             |
| Error                     | 1: Active: Motion core has denied or canceled the command                                                                                                    | 191         |
|                           | 0: Inactive:<br>State at command start for at least one cycle time (A150), even if the command has been denied (see <u>Denial</u> [* 9])                                                                                                    |             |
| PLCOpen ErrrorStop cause  | Cause for the cancellation or denial of the command by the motion core (I91 = 1: Active; I89 = 7: Error stop)                                                                                                    | 190         |
|                           | 0: Error free:<br>State at command start for at least one cycle time (A150), even if the<br>command has been denied                                                                                                    |             |
| Done                      | 1: Active:  Motion core has successfully completed the motion command to be executed:  Set position of the control and actual position have reached the specified set position and the actual position was within the position window around the set position for the specified time (I85 = 1: Active, I180 = 1: Active for time I87);  State for buffered motion blocks only at the end of the subsequent motion block; state before engaging brakes | 192         |
|                           | O: Inactive:<br>State at command start for at least one cycle time (A150), even if the condition for successfully ending has already been satisfied at command start                                                                                                    |             |
| State Motion Command      | State of the running motion block and buffered subsequent motion block                                                                                                    | 183         |
| PLCOpen state             | State of the motion core                                                                                                    | 189         |

Tab. 5: MC\_MoveAbsolute: Status information

## **Examples**

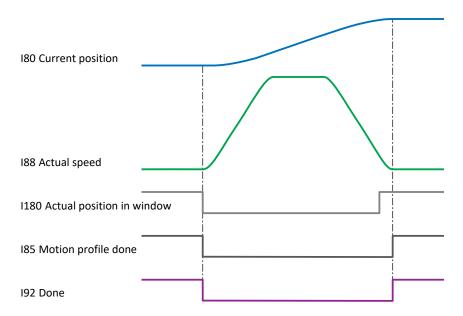

Fig. 3: MC\_MoveAbsolute, MC\_MoveRelative and MC\_MoveAdditive status information: Example 1

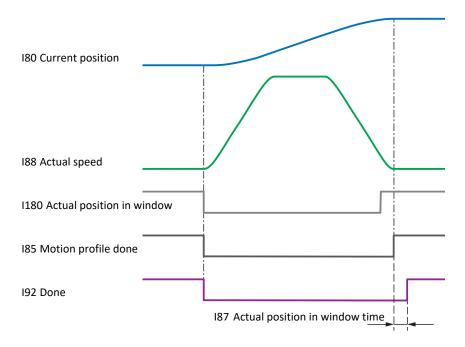

Fig. 4: MC\_MoveAbsolute, MC\_MoveRelative and MC\_MoveAdditive status information: Example 2

The Actual position in window (I180) state is reported first. The axis is still moving at this time.

In the first example, the Done (I92) and Motion profile done (I85) states are reported at the same time.

In the second example, the Motion profile done state is reported first, and the Done state is only reported after the set time has expired (187).

# 1.3 MC\_MoveRelative

The axis moves a relative distance. The set position is relative to the actual position at the start of the command.

#### **Control type**

Position control (velocity feedforward control for the position controller using I25).

#### **Applications**

The command is used in the following applications:

- CiA 402 in operating mode 1: Profile position mode
- Drive Based-type applications in the motion block and command operating modes
- PROFIdrive in application class 3 with telegram 111 in Program mode (motion block) and MDI mode (command)

#### **Prerequisites**

The command can be executed even if the axis is not referenced. When using software limit switches, the axis must be referenced (I86 = 1: Active), as otherwise the command is denied. For information for referencing, see motion command MC Home [ \( \) 41 \].

#### **Basic settings**

| Name      | Description                                                                   | Source:                                                           |                              |                                                               |                                          | Motion |
|-----------|-------------------------------------------------------------------------------|-------------------------------------------------------------------|------------------------------|---------------------------------------------------------------|------------------------------------------|--------|
|           |                                                                               | CiA 402                                                           | Drive<br>Based <sup>10</sup> | PROFIdrive <sup>11</sup>                                      | Motion<br>control<br>panel <sup>12</sup> | core   |
| Command   | 2: MC_MoveRelative                                                            | A541 = 1 +<br>A515, bit 6 = 1 +<br>A621, bit 0 = 0 +<br>bit 1 = 1 | J11/<br>J40                  | M550, bit 15 = 0 +<br>J11/<br>M550, bit 15 = 1 +<br>bit 8 = 0 | K399/<br>K402                            | 1401   |
| Motion ID | Use as active motion ID (I82) in the motion block and command operating modes | _                                                                 | J300/<br>J41                 | J300/<br>—                                                    | _                                        | 1400   |

Tab. 6: MC\_MoveRelative: Basic settings

<sup>&</sup>lt;sup>10</sup> Specification in the following order: motion block operating mode/command operating mode

<sup>&</sup>lt;sup>11</sup> Specification in the following order: Program mode (motion block operating mode)/MDI mode (command operating mode)

<sup>&</sup>lt;sup>12</sup> Specification in the following order: Motion control panel for CiA 402/Motion control panel for Drive Based-type applications and for PROFIdrive

## 1.3.1 Control commands

The 2: MC\_MoveRelative command includes the control commands described below.

| Name                    | Description                                                                                                    | Source:     |                              |                           |                            | Motion |
|-------------------------|----------------------------------------------------------------------------------------------------|-------------|------------------------------|---------------------------|----------------------------|--------|
|                         |                                                                                                    | CiA 402     | Drive<br>Based <sup>13</sup> | PROFIdrive <sup>14</sup>  | Motion<br>control<br>panel | core   |
| Execute                 | Start of motion with rising edge                                                                                                    | A515, bit 4 | 1100                         | 1100                      | Start button               | 1402   |
| Position A              | Relative set position (distance relative to actual position at start of command)                                                                                                 | A567        | J13/<br>J42                  | J13/<br>M530              | K403                       | 1403   |
| Velocity                | Specification for the motion profile                                                                                                    | A574        | J14/<br>J43 +<br>J49         | J14/<br>M531              | K404                       | 1404   |
| Acceleration            | Specification for the motion profile                                                                                                    | A576        | J15/<br>J44                  | J15/<br>M532              | K405                       | 1405   |
| Deceleration            | Specification for the motion profile                                                                                                    | A577        | J16/<br>J45                  | J16/<br>M533              | K406                       | 1406   |
| Jerk                    | Specification for the motion profile                                                                                                    | A590        | J17/<br>J46                  | J17/<br>I16 <sup>15</sup> | K407                       | 1407   |
| Command<br>Mode         | Mode in which the motion block is executed if it is used as a subsequent motion block (cancellation of the ongoing motion block or start at the end of the ongoing motion block) | _           | J21/<br>_                    | J21/<br>—                 | _                          | 1409   |
| Engage brake at the end | Brake engaging at the end of the command in motion block and command operating modes                                                                                             | _           | J27/<br>J53                  | J27/<br><sup>16</sup>     | _                          | 1410   |
| End velocity            | Final velocity at which the set position is to be reached in motion block operating mode                                                                                         | _           | J18/<br>—                    | J18/<br>—                 | _                          | 1429   |

Tab. 7: MC\_MoveRelative: Control commands

#### 1.3.2 Denial

Possible causes of a command denial include:

- Set position is not within the software limit switches (I50, I51); only if travel range is limited (I00 = 0: Limited)
- Travel direction is blocked by permitted direction (I04); only if travel range is infinite (I00 = 1: Endless)
- Signal of positive or negative hardware limit switches is active in travel direction (source: I101, I102, signal: I441, I442)
- Set velocity, acceleration, deceleration or jerk is equal to zero
- Maximum acceleration and deceleration (I11) or maximum jerk (I16) is equal to zero

<sup>&</sup>lt;sup>13</sup> If parameter not valid for all operating modes, specification in the following order: motion block operating mode/command operating mode

<sup>&</sup>lt;sup>14</sup> If parameter not valid for all operating modes, specification in the following order: Program mode (motion block operating mode)/MDI mode (command operating mode)

<sup>&</sup>lt;sup>15</sup> Jerk specification is not defined using the profile; therefore, the maximum permitted jerk applies to MDI mode (command)

<sup>&</sup>lt;sup>16</sup> Brake control is not defined by the profile; therefore, the brake is controlled on the drive controller side in MDI mode (command) (prerequisite: F00 = 1: Active)

#### 1.3.3 Limits

The generated motion profile is subject to the following limitations:

- Velocity is limited in amount to the maximum velocity (I10)
- Acceleration is limited in amount to the maximum acceleration (I11)
- Deceleration is limited in amount to maximum acceleration (I11)
- Jerk is limited to the maximum jerk (I16)

The following applies to the state of the limits:

- In case of limited velocity, the velocity limit is active (I190 = 1: Active)
- If the velocity must be limited to the maximum velocity (I10) due to Overrides > 100%, the cyclical velocity limit is active (I193 = 1: Active)
- In case of limited acceleration or deceleration or in case of limited jerk, the acceleration/jerk limit is active (I191 = 1: Active)

#### 1.3.4 Start

#### Start from standstill

The brake is released (prerequisite: F00 = 1: Active).

The state of the motion core (189) switches to 3: Discrete motion.

The travel direction is dependent only on the set position (positive or negative sign). If the travel range is limited, set positions may only be specified within the positive or negative software limit switches (I50, I51).

#### Start from motion

The state of the motion core (I89) switches to 3: Discrete motion.

The travel direction is dependent only on the set position (positive or negative sign). If the travel range is limited, set positions may only be specified within the positive or negative software limit switches (I50, I51).

The motion state is continued with limited jerk if all motion variables were defined in advance by the profile generator.

#### Information

Jerk-free continuation after a preceding MC\_TorqueControl command is not guaranteed.

If the set position is in the opposite direction of movement or if braking at the set position is not possible without exceeding deceleration or jerk, an intermediate stop is added.

In case of an intermediate stop, the deceleration is reduced to zero. Afterwards, the acceleration is built up again with limited jerk.

When starting from motion, multiple revolutions can be used to brake at the desired set position.

If the command is denied, motion is stopped by a quick stop.

## 1.3.5 Motion

The axis moves a relative distance. The set position is relative to the actual position at the start of the command.

#### **Examples**

- 1. MC\_MoveRelative with distance 1000; then MC\_MoveRelative with changed velocity and distance 1000
- 2. MC\_MoveRelative with distance 1000; during travel at position 570, MC\_MoveRelative again with changed velocity and distance 1000

The end positions of the drive are different in the two cases.

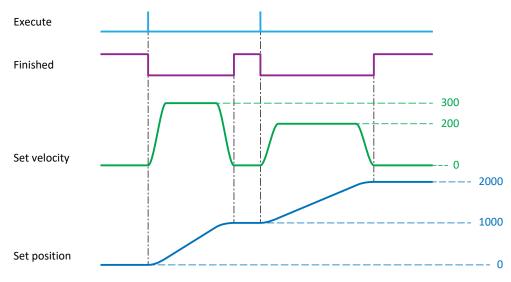

Fig. 5: MC\_MoveRelative: Motion 1

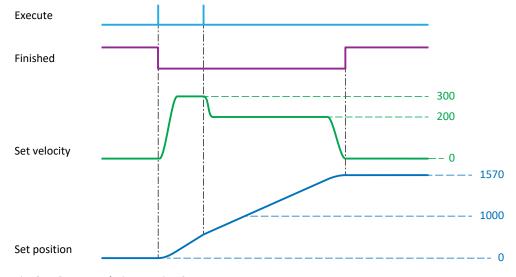

Fig. 6: MC\_MoveRelative: Motion 2

#### **Conditions**

The following conditions apply to the motion:

- Velocity override is taken into account (I230, source CiA 402: A340, Drive Based: G467/J56, PROFIdrive: M554, control panel: K408)
- Maximum velocity (I10) cannot be exceeded
- If the velocity override (1230) is equal to zero, the axis remains stationary; if the velocity override is not equal to zero, it continues to move again
- If an MC\_Stop is sent while the velocity override is equal to zero, the axis remains stationary until a new command starts
- Jog is taken into account
- Halt is taken into account

# 1.3.6 Target

The axis reaches the set position. The set position is relative to the actual position at the start of the command.

The axis stops if the final velocity is equal to zero. If the final velocity is not zero, the set position is passed through with the final velocity.

The following applies to brake engaging at the end:

- If brake engaging at the end is active, the brake is engaged after the wait time expires (I42)
- Within the wait time, the axis can be started again without brake engaging by a command

# 1.3.7 Status information

The 2: MC\_MoveRelative command includes the status information described below.

| Name                      | Description                                                                                                    | Motion core |
|---------------------------|----------------------------------------------------------------------------------------------------|-------------|
| Speed reached             | 1: Active: Motion profile of the motion core has reached the set velocity; motion profile is fully calculated (I85) and the actual velocity is within the velocity window around the set velocity (actual velocity: I88, velocity window: C40)                                                                                                    | 1183        |
|                           | 1: Active $\rightarrow$ 0: Inactive: Actual velocity has left the window around the set velocity or if the command is canceled by the start of a new command                                                                                                    |             |
|                           | O: Inactive:<br>State even if set velocity is not reached due to parameterization or a<br>travel distance that is too short                                                                                                    |             |
| Motion profile done       | 1: Active: Calculated set position has reached the specified set position (196 = 1403 + 180 at the start of the command)                                                                                                    | 185         |
| Actual position in window | 1: Active: Actual position is within the position window around the set position at the end of positioning (position window: I22; time: I87)                                                                                                    | 1180        |
|                           | 1: Active $\rightarrow$ 0: Inactive: New motion command started or actual position has left the position window around the set position                                                                                                    |             |
| Error                     | 1: Active:<br>Motion core has denied or canceled the command                                                                                                    | 191         |
|                           | 0: Inactive:<br>State at command start for at least one cycle time (A150), even if the command has been denied (see <u>Denial</u> [* 16])                                                                                                    |             |
| PLCOpen ErrrorStop cause  | Cause for the cancellation or denial of the command by the motion core (I91 = 1: Active; I89 = 7: Error stop)                                                                                                    | 190         |
|                           | 0: Error free:<br>State at command start for at least one cycle time (A150), even if the<br>command has been denied                                                                                                    |             |
| Done                      | 1: Active:  Motion core has successfully completed the motion command to be executed:  Set position of the control and actual position have reached the specified set position and the actual position was within the position window around the set position for the specified time (I85 = 1: Active, I180 = 1: Active for time I87);  State for buffered motion blocks only at the end of the subsequent motion block; state before engaging brakes | 192         |
|                           | 0: Inactive:<br>State at command start for at least one cycle time (A150), even if the<br>condition for successfully ending has already been satisfied at command<br>start                                                                                                    |             |
| State Motion Command      | State of the running motion block and buffered subsequent motion block                                                                                                    | 183         |
| PLCOpen state             | State of the motion core                                                                                                    | 189         |

Tab. 8: MC\_MoveRelative: Status information

## **Examples**

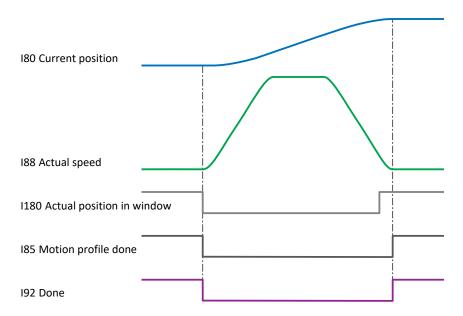

Fig. 7: MC\_MoveAbsolute, MC\_MoveRelative and MC\_MoveAdditive status information: Example 1

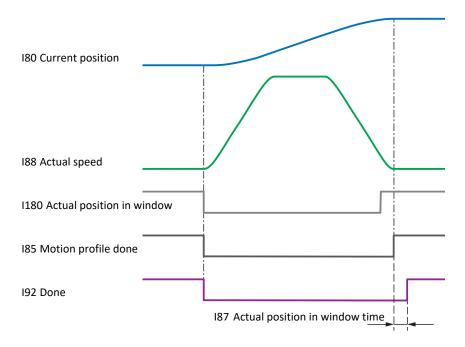

 $Fig.\ 8:\ MC\_MoveAbsolute,\ MC\_MoveRelative\ and\ MC\_MoveAdditive\ status\ information:\ Example\ 2$ 

The Actual position in window (I180) state is reported first. The axis is still moving at this time.

In the first example, the Done (I92) and Motion profile done (I85) states are reported at the same time.

In the second example, the Motion profile done state is reported first, and the Done state is only reported after the set time has expired (187).

# 1.4 MC\_MoveAdditive

The axis moves a relative distance. The set position is relative to the set position of the previous motion command.

#### **Control type**

Position control (velocity feedforward control for the position controller using I25).

#### **Applications**

The command is used in the following applications:

- CiA 402 in operating mode 1: Profile position mode
- Drive Based-type applications in the motion block and command operating modes
- PROFIdrive in application class 3 with telegram 111 in Program mode (motion block)

#### **Prerequisites**

The command can be executed even if the axis is not referenced. When using software limit switches, the axis must be referenced (I86 = 1: Active), as otherwise the command is denied. For information for referencing, see motion command MC Home [ > 41].

#### **Basic settings**

| Name      | Description                                                                   | Source:                                                           |                              |                           |                                          |      |
|-----------|-------------------------------------------------------------------------------|-------------------------------------------------------------------|------------------------------|---------------------------|------------------------------------------|------|
|           |                                                                               | CiA 402                                                           | Drive<br>Based <sup>17</sup> | PROFIdrive                | Motion<br>control<br>panel <sup>18</sup> | core |
| Command   | 3: MC_MoveAdditive                                                            | A541 = 1 +<br>A515, bit 6 = 1 +<br>A621, bit 0 = 0 +<br>bit 1 = 0 | J11/<br>J40                  | M550, bit 15 = 0 +<br>J11 | K399/<br>K402                            | 1401 |
| Motion ID | Use as active motion ID (I82) in the motion block and command operating modes | _                                                                 | J300/<br>J41                 | J300                      | _                                        | 1400 |

Tab. 9: MC\_MoveAdditive: Basic settings

 $<sup>^{17}</sup>$  Specification in the following order: motion block operating mode/command operating mode

<sup>&</sup>lt;sup>18</sup> Specification in the following order: Motion control panel for CiA 402/Motion control panel for Drive Based-type applications and for PROFIdrive

## 1.4.1 Control commands

The 3: MC\_MoveAdditive command includes the control commands described below.

| Name                    | Description                                                                                                    | Source:     |                              |            |                            | Motion |
|-------------------------|----------------------------------------------------------------------------------------------------|-------------|------------------------------|------------|----------------------------|--------|
|                         |                                                                                                    | CiA 402     | Drive<br>Based <sup>19</sup> | PROFIdrive | Motion<br>control<br>panel | core   |
| Execute                 | Start of motion with rising edge                                                                                                    | A515, bit 4 | 1100                         | 1100       | Start button               | 1402   |
| Position A              | Relative set position (distance relative to internal set position)                                                                                                    | A567        | J13/<br>J42                  | J13        | K403                       | 1403   |
| Velocity                | Specification for the motion profile                                                                                                    | A574        | J14/<br>J43 +<br>J49         | J14        | K404                       | 1404   |
| Acceleration            | Specification for the motion profile                                                                                                    | A576        | J15/<br>J44                  | J15        | K405                       | 1405   |
| Deceleration            | Specification for the motion profile                                                                                                    | A577        | J16/<br>J45                  | J16        | K406                       | 1406   |
| Jerk                    | Specification for the motion profile                                                                                                    | A590        | J17/<br>J46                  | J17        | K407                       | 1407   |
| Command<br>Mode         | Mode in which the motion block is executed if it is used as a subsequent motion block (cancellation of the ongoing motion block or start at the end of the ongoing motion block) | _           | J21/<br>_                    | J21        | _                          | 1409   |
| Engage brake at the end | Brake engaging at the end of the command in motion block and command operating modes                                                                                             | _           | J27/<br>J53                  | J27        | _                          | 1410   |
| End velocity            | Final velocity at which the set position is to be reached in motion block operating mode                                                                                         | _           | J18/<br>—                    | J18        | _                          | 1429   |

Tab. 10: MC\_MoveAdditive: Control commands

## 1.4.2 Denial

Possible causes of a command denial include:

- Set position is not within the software limit switches (I50, I51); only if travel range is limited (I00 = 0: Limited)
- Travel direction is blocked by permitted direction (IO4); only if travel range is infinite (IO0 = 1: Endless)
- Signal of positive or negative hardware limit switches is active in travel direction (source: I101, I102, signal: I441, I442)
- Set velocity, acceleration, deceleration or jerk is equal to zero
- Maximum acceleration and deceleration (I11) or maximum jerk (I16) is equal to zero

<sup>&</sup>lt;sup>19</sup> If parameter not valid for all operating modes, specification in the following order: motion block operating mode/command operating mode

#### 1.4.3 Limits

The generated motion profile is subject to the following limitations:

- Velocity is limited in amount to the maximum velocity (I10)
- Acceleration is limited in amount to the maximum acceleration (I11)
- Deceleration is limited in amount to maximum acceleration (I11)
- Jerk is limited to the maximum jerk (I16)

The following applies to the state of the limits:

- In case of limited velocity, the velocity limit is active (I190 = 1: Active)
- If the velocity must be limited to the maximum velocity (I10) due to Overrides > 100%, the cyclical velocity limit is active (I193 = 1: Active)
- In case of limited acceleration or deceleration or in case of limited jerk, the acceleration/jerk limit is active (I191 = 1: Active)

#### 1.4.4 Start

#### Start from standstill

The brake is released (prerequisite: F00 = 1: Active).

The state of the motion core (189) switches to 3: Discrete motion.

The travel direction is dependent only on the set position (positive or negative sign). If the travel range is limited, set positions may only be specified within the positive or negative software limit switches (I50, I51).

#### Start from motion

The state of the motion core (I89) switches to 3: Discrete motion.

The travel direction is dependent only on the set position (positive or negative sign). If the travel range is limited, set positions may only be specified within the positive or negative software limit switches (I50, I51).

The motion state is continued with limited jerk if all motion variables were defined in advance by the profile generator.

#### Information

Jerk-free continuation after a preceding MC\_TorqueControl command is not guaranteed.

If the set position is in the opposite direction of movement or if braking at the set position is not possible without exceeding deceleration or jerk, an intermediate stop is added.

In case of an intermediate stop, the deceleration is reduced to zero. Afterwards, the acceleration is built up again with limited jerk.

When starting from motion, multiple revolutions can be used to brake at the desired set position.

If the command is denied, motion is stopped by a quick stop.

## 1.4.5 Motion

The axis moves a relative distance. The set position is relative to the set position of the previous motion command.

#### **Examples**

- 1. MC\_MoveAdditive with distance 1000; then MC\_MoveAdditive with changed velocity and distance 1000
- 2. MC\_MoveAdditive with distance 1000; during travel (still within first distance), MC\_MoveAdditive again with changed velocity and distance 1000

The end positions of the drive are the same in both cases.

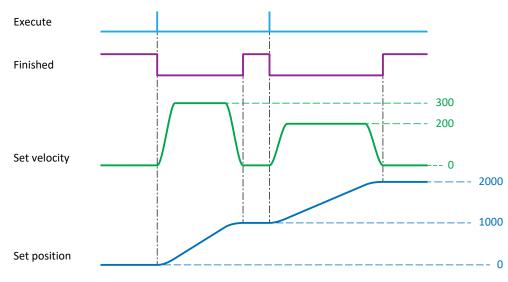

Fig. 9: MC\_MoveAdditive: Motion 1

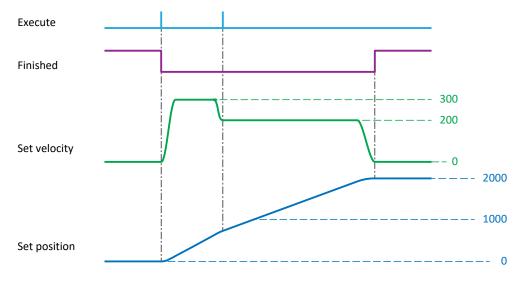

Fig. 10: MC\_MoveAdditive: Motion 2

#### **Conditions**

The following conditions apply to the motion:

- Velocity override is taken into account (I230, source CiA 402: A340, Drive Based: G467/J56, PROFIdrive: M554, control panel: K408)
- Maximum velocity (I10) cannot be exceeded
- If the velocity override (1230) is equal to zero, the axis remains stationary; if the velocity override is not equal to zero, it continues to move again
- If an MC\_Stop is sent while the velocity override is equal to zero, the axis remains stationary until a new command starts
- Jog is taken into account
- Halt is taken into account

# 1.4.6 Calculating the set position

The starting point for the calculation of a new set position is the last valid set position.

If there is no known set position, the actual position is used as the starting point.

A valid set position can only be generated by the MC\_MoveAbsolute, MC\_MoveRelative or MC\_MoveAdditive commands. For the MC\_Stop or MC\_Halt commands, the last set position remains valid.

If the enable signal is deactivated, the following applies to the starting point, depending on the position window (I22):

- The actual position is used as the starting point if the axis does not reach the position window
- The actual position is used as the starting point if the axis reaches the position window but then exits it again
- The set position is used as the starting point if the axis reaches the position window and stays there

| Start position | Commands                                                                                                    | End position |
|----------------|----------------------------------------------------------------------------------------------------|--------------|
| 0              | MC_MoveAbsolute to position 1000; then MC_MoveAdditive with distance 200                                                           | 1200         |
| 0              | MC_MoveAbsolute to position 1000; MC_Stop during travel; then MC_MoveAdditive with distance 200                                    | 1200         |
| 0              | MC_MoveAbsolute to position 1000; Enable-off and Enable-on at position 578.9 during travel; then MC_MoveAdditive with distance 200 | 778.9        |
| 0              | MC_MoveAdditive with distance 200; then MC_MoveAdditive with distance 200                                                          | 400          |
| 0              | MC_MoveAdditive with distance 200; MC_Stop during travel; then MC_MoveAdditive with distance 200                                   | 400          |
| 0              | MC_MoveAdditive with distance 200; Enable-off and Enable-on at position 91.2 during travel; then MC_MoveAdditive with distance 200 | 291.2        |
| 9.5            | MC_MoveRelative with distance 200; then MC_MoveAdditive with distance 200                                                          | 409.5        |
| 9.5            | MC_MoveRelative with distance 200; MC_Stop during travel; then MC_MoveAdditive with distance 200                                   | 409.5        |
| 9.5            | MC_MoveRelative with distance 200; Enable-off and Enable-on at position 91.2 during travel; then MC_MoveAdditive with distance 200 | 291.2        |

Tab. 11: MC\_MoveAdditive: Examples of calculation

# 1.4.7 Target

The axis reaches the set position. The set position is relative to the set position of the previous motion command.

The axis stops if the final velocity is equal to zero. If the final velocity is not zero, the set position is passed through with the final velocity.

The following applies to brake engaging at the end:

- If brake engaging at the end is active, the brake is engaged after the wait time expires (I42)
- Within the wait time, the axis can be started again without brake engaging by a command

# 1.4.8 Status information

The 3: MC\_MoveAdditive command includes the status information described below.

| Name                      | Description                                                                                                    | Motion core |  |
|---------------------------|----------------------------------------------------------------------------------------------------|-------------|--|
| Speed reached             | 1: Active:  Motion profile of the motion core has reached the set velocity; motion profile is fully calculated (I85) and the actual velocity is within the velocity window around the set velocity (actual velocity: I88, velocity window: C40)                                                                                                    | 1183        |  |
|                           | 1: Active $\rightarrow$ 0: Inactive: Actual velocity has left the window around the set velocity or if the command is canceled by the start of a new command                                                                                                    |             |  |
|                           | O: Inactive:<br>State even if set velocity is not reached due to parameterization or a<br>travel distance that is too short                                                                                                    |             |  |
| Motion profile done       | 1: Active:<br>Calculated set position has reached the specified set position (196 = 1403 + 196 at the start of the command)                                                                                                    | 185         |  |
| Actual position in window | 1: Active: Actual position is within the position window around the set position at the end of positioning (position window: I22; time: I87)                                                                                                    | 1180        |  |
|                           | 1: Active $\rightarrow$ 0: Inactive: New motion command started or actual position has left the position window around the set position                                                                                                    |             |  |
| Error                     | 1: Active: Motion core has denied or canceled the command                                                                                                    | 191         |  |
|                           | 0: Inactive:<br>State at command start for at least one cycle time (A150), even if the command has been denied (see <u>Denial</u> [* 23])                                                                                                    |             |  |
| PLCOpen ErrrorStop cause  | Cause for the cancellation or denial of the command by the motion core (I91 = 1: Active; I89 = 7: Error stop)                                                                                                    | 190         |  |
|                           | 0: Error free:<br>State at command start for at least one cycle time (A150), even if the<br>command has been denied                                                                                                    |             |  |
| Done                      | 1: Active:  Motion core has successfully completed the motion command to be executed:  Set position of the control and actual position have reached the specified set position and the actual position was within the position window around the set position for the specified time (I85 = 1: Active, I180 = 1: Active for time I87);  State for buffered motion blocks only at the end of the subsequent motion block; state before engaging brakes | 192         |  |
|                           | O: Inactive:<br>State at command start for at least one cycle time (A150), even if the<br>condition for successfully ending has already been satisfied at command<br>start                                                                                                    |             |  |
| State Motion Command      | State of the running motion block and buffered subsequent motion block                                                                                                    | 183         |  |
| PLCOpen state             | State of the motion core                                                                                                    | 189         |  |

Tab. 12: MC\_MoveAdditive: Status information

## **Examples**

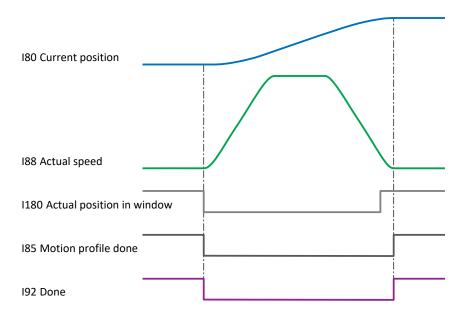

Fig. 11: MC\_MoveAbsolute, MC\_MoveRelative and MC\_MoveAdditive status information: Example 1

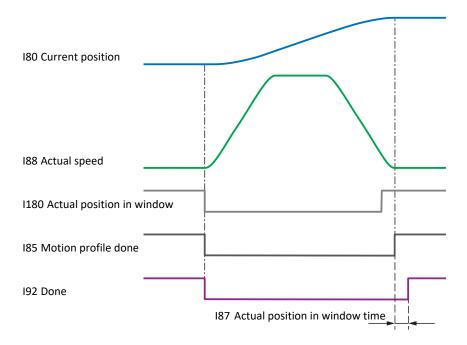

Fig. 12: MC\_MoveAbsolute, MC\_MoveRelative and MC\_MoveAdditive status information: Example 2

The Actual position in window (I180) state is reported first. The axis is still moving at this time.

In the first example, the Done (I92) and Motion profile done (I85) states are reported at the same time.

In the second example, the Motion profile done state is reported first, and the Done state is only reported after the set time has expired (187).

# 1.5 MC\_MoveVelocity

The axis moves without end with set velocity (with position control).

#### **Control type**

Position control (velocity feedforward control for the position controller using 125).

#### **Applications**

The command is used in the following applications:

- Drive Based-type applications in all operating modes
- PROFIdrive in application class 3 with telegram 111 in Program mode (motion block) and MDI mode (command)

#### **Basic settings**

| Name      | Description                                                                   | Source: |                              |                                                                |                            | Motion |  |  |
|-----------|-------------------------------------------------------------------------------|---------|------------------------------|----------------------------------------------------------------|----------------------------|--------|--|--|
|           |                                                                               | CiA 402 | Drive<br>Based <sup>20</sup> | PROFIdrive <sup>21</sup>                                       | Motion<br>control<br>panel | core   |  |  |
| Command   | 4: MC_MoveVelocity                                                            | _       | J11/<br>J40/<br>D01          | M550, bit 15 = 0 +<br>J11/<br>M550, bit 14 = 1 +<br>bit 15 = 1 | K402                       | 1401   |  |  |
| Motion ID | Use as active motion ID (I82) in the motion block and command operating modes | _       | J300/<br>J41/<br>—           |                                                                | _                          | 1400   |  |  |

Tab. 13: MC\_MoveVelocity: Basic settings

 $<sup>^{20}</sup>$  Specification in the following order: motion block operating mode/command operating mode/velocity, torque/force operating mode

<sup>&</sup>lt;sup>21</sup> Specification in the following order: Program mode (motion block operating mode)/MDI mode (command operating mode)

## 1.5.1 Control commands

The 4: MC\_MoveVelocity command includes the control commands described below.

| Name                     | Description                                                                                                    | Source: |                                |                           |                            | Motion |
|--------------------------|----------------------------------------------------------------------------------------------------|---------|--------------------------------|---------------------------|----------------------------|--------|
|                          |                                                                                                    | CiA 402 | Drive<br>Based <sup>22</sup>   | PROFIdrive <sup>23</sup>  | Motion<br>control<br>panel | core   |
| Execute                  | Start of motion with rising edge;<br>behavior in case of set value<br>changes adjustable using I113                                                                              | _       | I100                           | 1100                      | Start button               | 1402   |
| Velocity                 | Set velocity                                                                                                    | _       | J14/<br>J43 + J49/<br>D12, D13 | J14/<br>M531              | K404                       | 1404   |
| Acceleration             | Specification for the motion profile                                                                                                    | _       | J15/<br>J44/<br>D14, D15       | J15/<br>M532              | K405                       | 1405   |
| Deceleration             | Specification for the motion profile                                                                                                    | _       | J16/<br>J45/<br>D16, D17       | J16/<br>M533              | K406                       | 1406   |
| Jerk                     | Specification for the motion profile                                                                                                    | _       | J17/<br>J46/<br>D18, D19       | J17/<br>I16 <sup>24</sup> | K407                       | 1407   |
| Command<br>Mode          | Mode in which the motion block is executed if it is used as a subsequent motion block (cancellation of the ongoing motion block or start at the end of the ongoing motion block) | _       | J21/<br>-/<br>-                | J21/<br>_                 | _                          | 1409   |
| MC_MoveVelo<br>city mode | Behavior in case of changes to the set velocity for the motion command (takeover only at start of command by default or alternatively cyclical takeover)                         | _       | I113                           | 1113                      | _                          | 1424   |

Tab. 14: MC\_MoveVelocity: Control commands

#### Information

By default, the set velocity is taken over only at the start of the command. In case of a change to the setting for cyclical takeover of set value changes, the specifications for the limiting the acceleration, deceleration and jerk are ignored. In this case, make sure that the controller supplies suitable specifications in order to prevent set value jumps.

#### Information

There is no specification for the direction of rotation or travel. The travel direction is dependent only on the set velocity (positive or negative sign).

<sup>&</sup>lt;sup>22</sup> If parameter not valid for all operating modes, specification in the following order: motion block operating mode/command operating mode/velocity, torque/force operating mode (fixed value, control byte)

<sup>&</sup>lt;sup>23</sup> If parameter not valid for all operating modes, specification in the following order: Program mode (motion block operating mode)/MDI mode (command operating mode)

<sup>&</sup>lt;sup>24</sup> Jerk specification is not defined using the profile; therefore, the maximum permitted jerk applies to MDI mode (command)

#### 1.5.2 Denial

Possible causes of a command denial include:

- Travel direction is blocked by permitted direction (IO4); only if travel range is infinite (IO0 = 1: Endless)
- Signal of positive or negative hardware limit switches is active in travel direction (source: I101, I102, signal: I441, I442)
- Acceleration, deceleration or jerk is zero
- Maximum acceleration and deceleration (I11) or maximum jerk (I16) is equal to zero

#### 1.5.3 Limits

The generated motion profile is subject to the following limitations:

- Velocity is limited to the maximum velocity (I10)
- Acceleration is limited in amount to the maximum acceleration (I11)
- Deceleration is limited in amount to maximum acceleration (I11)
- Jerk is limited to the maximum jerk (I16)

The following applies to the state of the limits:

- In case of limited velocity, the velocity limit is active (I190 = 1: Active)
- If the velocity must be limited to the maximum velocity (I10) due to Overrides > 100%, the cyclical velocity limit is active (I193 = 1: Active)
- In case of limited acceleration or deceleration or in case of limited jerk, the acceleration/jerk limit is active (I191 = 1: Active)

## 1.5.4 Start

## Start from standstill

The brake is released (prerequisite: F00 = 1: Active).

The state of the motion core (189) switches to 4: Continuous motion.

The travel direction is dependent only on the set velocity (positive or negative sign).

#### Start from motion

The state of the motion core (189) switches to 4: Continuous motion.

The travel direction is dependent only on the set velocity (positive or negative sign).

The motion state is continued with limited jerk if all motion variables were defined in advance by the profile generator.

#### Information

 $\label{lem:continuation} \textit{Jerk-free continuation after a preceding MC\_TorqueControl command is not guaranteed.}$ 

If the set velocity is in the opposite direction of motion, an intermediate stop is added.

In case of an intermediate stop, the deceleration is reduced to zero. Afterwards, the acceleration is built up again with limited jerk.

## 1.5.5 Motion

The axis moves without end with set velocity (with position control).

#### **Example**

MC\_MoveVelocity with velocity 300; then MC\_MoveVelocity with velocity 200; then MC\_MoveVelocity with velocity 400

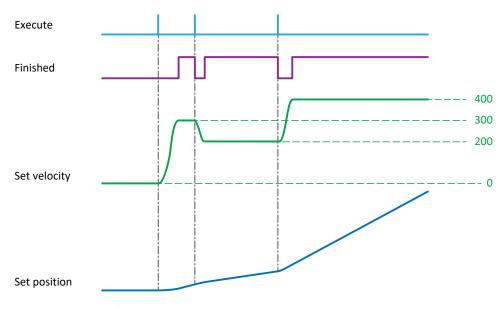

Fig. 13: MC\_MoveVelocity: Motion

#### **Conditions**

The following conditions apply to the motion:

- Velocity override is taken into account (I230, source Drive Based: G467/J56, PROFIdrive: M554, control panel: K408)
- Maximum velocity (I10) cannot be exceeded
- If the velocity override (1230) is equal to zero, the axis remains stationary; if the velocity override is not equal to zero, it continues to move again
- If an MC\_Stop is sent while the velocity override is equal to zero, the axis remains stationary until a new command starts
- Jog is taken into account
- Halt is taken into account

# 1.5.6 Target

The axis reaches the set velocity. This is followed without end until a new command starts or until the PLCopen state switches (189).

# 1.5.7 Status information

The 4: MC\_MoveVelocity command includes the status information described below.

| Name                     | Description                                                                                                    | Motion core |  |
|--------------------------|----------------------------------------------------------------------------------------------------|-------------|--|
| Speed reached            | 1: Active: Motion profile of the motion core has reached the set velocity; motion profile is fully calculated (I85) and the actual velocity is within the velocity window around the set velocity (actual velocity: I88, velocity window: C40)                                                | 1183        |  |
|                          | 1: Active $\rightarrow$ 0: Inactive: Actual velocity has left the window around the set velocity or if the command is canceled by the start of a new command                                                                                                    |             |  |
|                          | 0: Inactive:<br>State even if set velocity is not reached due to parameterization or a<br>travel distance that is too short                                                                                                    |             |  |
| Motion profile done      | 1: Active:<br>Calculated set velocity has reached the specified set velocity (E07 = I404)                                                                                                    | 185         |  |
| Error                    | 1: Active:<br>Motion core has denied or canceled the command                                                                                                    | 191         |  |
|                          | 0: Inactive:<br>State at command start for at least one cycle time (A150), even if the command has been denied (see <u>Denial</u> [* 32])                                                                                                    |             |  |
| PLCOpen ErrrorStop cause | Cause for the cancellation or denial of the command by the motion core (I91 = 1: Active; I89 = 7: Error stop)                                                                                                    | 190         |  |
|                          | 0: Error free:<br>State at command start for at least one cycle time (A150), even if the<br>command has been denied                                                                                                    |             |  |
| Done                     | 1: Active: Motion core has successfully ended the motion command to be traveled: Set velocity of the control and actual velocity have reached the specified set velocity (I85 = 1: Active, I183 = 1: Active); State for buffered motion blocks only at the end of the subsequent motion block | 192         |  |
|                          | O: Inactive:<br>State at command start for at least one cycle time (A150), even if the condition for successfully ending has already been satisfied at command start                                                                                                    |             |  |
| State Motion Command     | State of the running motion block and buffered subsequent motion block                                                                                                    | 183         |  |
| PLCOpen state            | State of the motion core                                                                                                    | 189         |  |

Tab. 15: MC\_MoveVelocity: Status information

## **Example**

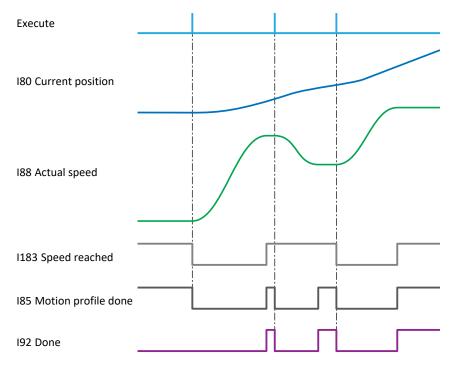

Fig. 14: MC\_MoveVelocity status information: Example

In the example, the Speed reached (I183), Motion profile done (I85) and Done (I92) states are reported at the same time after the start of the first command, as soon as the set velocity is reached. With the second Execute, a new command starts with a lower set velocity. The Speed reached state remains active. The Motion profile done and Done states are only reported as soon as the new set velocity is reached. With the third Execute, another command starts that has a higher set velocity again. All three states are reported again at the same time as soon as the higher set velocity is reached.

# 1.6 MC\_Stop

The axis is brought to a standstill. The next command can be run after the axis standstill.

#### **Control type**

Unchanged (corresponds to the control type of the previous command or position control default value).

#### **Applications**

The command is used in the following applications:

- Drive Based-type applications in the motion block and command operating modes
- PROFIdrive in application class 3 with telegram 111 in Program mode (motion block)

#### **Basic settings**

| Name      | Description                                                                   | Source: |                              |                        |                            | Motion<br>core |
|-----------|-------------------------------------------------------------------------------|---------|------------------------------|------------------------|----------------------------|----------------|
|           |                                                                               | CiA 402 | Drive<br>Based <sup>25</sup> | PROFIdrive             | Motion<br>control<br>panel |                |
| Command   | 5: MC_Stop                                                                    | _       | J11/<br>J40                  | M550, bit 15 = 0 + J11 | K402                       | 1401           |
| Motion ID | Use as active motion ID (182) in the motion block and command operating modes | _       | J300/<br>J41                 | J300                   | _                          | 1400           |

Tab. 16: MC\_Stop: Basic settings

 $<sup>^{\</sup>rm 25}\,{\rm Specification}$  in the following order: motion block operating mode/command operating mode

#### 1.6.1 Control commands

The 5: MC\_Stop command includes the control commands described below.

| Name                    | Description                                                                          | Source: |                              |            |                            | Motion |
|-------------------------|--------------------------------------------------------------------------------------|---------|------------------------------|------------|----------------------------|--------|
|                         |                                                                                      | CiA 402 | Drive<br>Based <sup>26</sup> | PROFIdrive | Motion<br>control<br>panel | core   |
| Execute                 | Start of motion with rising edge                                                     | _       | 1100                         | 1100       | Start button               | 1402   |
| Deceleration            | Specification for the motion profile                                                 | _       | J16/<br>J45                  | J16        | K406                       | 1406   |
| Jerk                    | Specification for the motion profile                                                 | _       | J17/<br>J46                  | J17        | K407                       | 1407   |
| Engage brake at the end | Brake engaging at the end of the command in motion block and command operating modes | _       | J27/<br>J53                  | J27        | _                          | 1410   |

Tab. 17: MC\_Stop: Control commands

#### 1.6.2 Denial

Possible causes of a command denial include:

- Deceleration or jerk is equal to zero; exception: axis is already stationary (189 = 2: Standstill)
- Maximum acceleration and deceleration (I11) or maximum jerk (I16) is equal to zero

#### 1.6.3 Limits

The generated motion profile is subject to the following limitations:

- Deceleration is limited in amount to maximum acceleration (I11)
- Jerk is limited to the maximum jerk (I16)

The following applies to the state of the limits:

In case of limited acceleration or deceleration or in case of limited jerk, the acceleration/jerk limit is active (I191 = 1: Active)

<sup>&</sup>lt;sup>26</sup> If parameter not valid for all operating modes, specification in the following order: motion block operating mode/command operating mode

#### 1.6.4 Start

#### Start from standstill

The brake is actuated according to the setting for brake engaging.

The state of the motion core (I89) switches to 6: Stopping and stays there until the Execute signal becomes inactive.

#### Start from motion

The state of the motion core (I89) switches to 6: Stopping until the standstill is reached and the Execute signal becomes inactive.

The motion state is continued with limited jerk if all motion variables were defined in advance by the profile generator.

Information

Jerk-free continuation after a preceding MC\_TorqueControl command is not guaranteed.

#### 1.6.5 Motion

The axis is brought to a standstill. The next command can be run after the axis standstill.

The standstill is reached if the motion profile is fully calculated and the actual velocity is within the velocity window around the set velocity of zero (actual velocity: I88, velocity window: C40).

#### Example

MC\_Stop while previous command (e.g. MC\_MoveVelocity) is active; commands that are started during an active MC\_Stop are denied

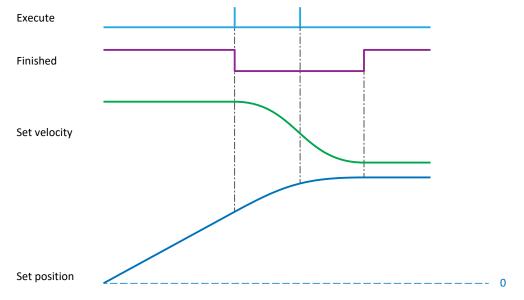

Fig. 15: MC Stop: Motion

#### **Conditions**

The following conditions apply to the motion:

Velocity override (I230) is not taken into account

### 1.6.6 Target

The axis is stationary.

The following applies to brake engaging at the end:

- If brake engaging at the end is active, the brake is engaged after the wait time expires (I42)
- Within the wait time, the axis can be started again without brake engaging by a command

#### 1.6.7 Status information

The 5: MC\_Stop command includes the status information described below.

| Name                     | Description                                                                                                    | Motion core |
|--------------------------|----------------------------------------------------------------------------------------------------|-------------|
| Speed reached            | 1: Active:  Motion profile of the motion core has reached the set velocity; motion profile is fully calculated (I85) and the actual velocity is within the velocity window around the set velocity = 0 (actual velocity: I88, velocity window: C40)                               | 1183        |
|                          | 1: Active → 0: Inactive: Actual velocity has left the window around the set velocity                                                                                                    |             |
|                          | 0: Inactive:<br>State even if set velocity is not reached due to parameterization or a travel<br>distance that is too short                                                                                                    |             |
| Motion profile done      | 1: Active:  Motion profile is fully calculated and calculated set velocity has reached the value zero (E07 = 0)                                                                                                    | 185         |
| Error                    | 1: Active:<br>Motion core has denied or canceled the command                                                                                                    | 191         |
|                          | 0: Inactive: State at command start for at least one cycle time (A150), even if the command has been denied (see <u>Denial [* 37]</u> )                                                                                                    |             |
| PLCOpen ErrrorStop cause | Cause for the cancellation or denial of the command by the motion core (I91 = 1: Active; I89 = 7: Error stop)                                                                                                    | 190         |
|                          | 0: Error free:<br>State at command start for at least one cycle time (A150), even if the command<br>has been denied                                                                                                    |             |
| Done                     | 1: Active:  Motion core has successfully ended the motion command to be run:  Set and actual velocities have reached zero (I85 = 1: Active, I199 = 1: Active);  State for buffered motion blocks only at the end of the subsequent motion block; state before engaging the brakes | 192         |
|                          | 0: Inactive: State at command start for at least one cycle time (A150), even if the condition for successfully ending has already been satisfied at command start                                                                                                    |             |
| State Motion Command     | State of the running motion block and buffered subsequent motion block                                                                                                    | 183         |
| PLCOpen state            | State of the motion core                                                                                                    | 189         |

Tab. 18: MC\_Stop: Status information

| Information |  |
|-------------|--|
|             |  |

If the command is denied at a standstill, the state for successful ending is reported instead of an error (I91 = 0: Inactive, I92 = 1: Active).

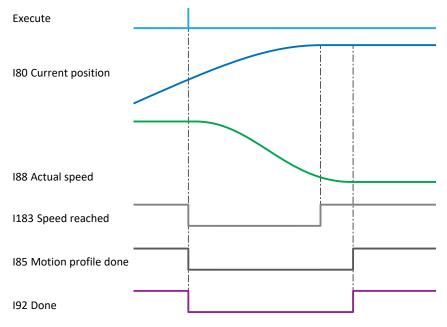

Fig. 16: MC\_Stop status information: Example

In the example, the Speed reached (I183) state is reported first after the start of the command, as soon as the actual velocity is within the velocity window around the set velocity of zero. The Motion profile done (I85) and Done (I92) states are only reported if the set and actual velocities have reached the value zero.

## 1.7 MC\_Home

The axis is referenced.

#### **Control type**

The control type depends on the selected referencing type (Drive Based/PROFIdrive) or the selected Homing method (CiA 402)

| Control type                                                                                          | Referencing type (Drive Based/<br>PROFIdrive)              | Homing method (CiA 402)                                    |
|----------------------------------------------------------------------------------------------------|------------------------------------------------------------|------------------------------------------------------------|
| Position control (velocity feedforward control for the position controller using 125)                 | I30 = 1: Reference input, 2: Limit switch or 3: Zero pulse | A586 = 1, 2, 3, 5, 7, 11, 17, 18, 19, 21, 23, 27, 33 or 34 |
| Velocity control                                                                                      | 130 = 4: Torque/force stopper                              | A586 = -1, -2, -3 or -4                                    |
| Unchanged (corresponds to the control type of the previous command or position control default value) | I30 = 5: Define home                                       | A586 = 35, 37                                              |

Tab. 19: MC\_Home: Control type

#### **Applications**

The command is used in the following applications:

- CiA 402 in operating mode 6: Homing mode
- Drive Based-type applications in the motion block and command operating modes
- PROFIdrive in application class 3 with telegram 111 in Program mode (motion block) and MDI mode (command)

#### **Basic settings**

| Name      | Description                                                                   | Source:  |                              |                                                |                                          |      |
|-----------|-------------------------------------------------------------------------------|----------|------------------------------|------------------------------------------------|------------------------------------------|------|
|           |                                                                               | CiA 402  | Drive<br>Based <sup>27</sup> | PROFIdrive <sup>28</sup>                       | Motion<br>control<br>panel <sup>29</sup> | core |
| Command   | 6: MC_Home                                                                    | A541 = 6 | J11/<br>J40                  | M550, bit 15 = 0 +<br>J11/<br>M550, bit 15 = 1 | K399/<br>K402                            | 1401 |
| Motion ID | Use as active motion ID (182) in the motion block and command operating modes | _        | J300/<br>J41                 | J300<br>—                                      | _                                        | 1400 |

Tab. 20: MC\_Home: Basic settings

<sup>&</sup>lt;sup>27</sup> Specification in the following order: motion block operating mode/command operating mode

<sup>&</sup>lt;sup>28</sup> Specification in the following order: Program mode (motion block operating mode)/MDI mode (command operating mode)

<sup>&</sup>lt;sup>29</sup> Specification in the following order: Motion control panel for CiA 402/Motion control panel for Drive Based-type applications and for PROFIdrive

#### 1.7.1 Control commands

The 6: MC\_Home command includes the control commands described below.

| Name                                 | Description                                                                                                    | Source:     |                |              |                                          | Motio |
|--------------------------------------|----------------------------------------------------------------------------------------------------|-------------|----------------|--------------|------------------------------------------|-------|
|                                      |                                                                                                    | CiA 402     | Drive<br>Based | PROFIdrive   | Motion<br>control<br>panel <sup>30</sup> | core  |
| Execute                              | Start of motion with rising edge                                                                                                    | A515, bit 4 | 1100           | M515, bit 11 | Start button                             | 1402  |
| Homing<br>torque/force<br>limit      | Torque/force limit of the torque/<br>force stop while referencing the<br>axis                                                                                                    | 128         | 128            | 128          | 128                                      | 128   |
| Time homing<br>torque/force<br>limit | Time that the actual torque/force must be greater than the torque/ force limit before the reference is set                                                                                                    | 129         | 129            | 129          | 129                                      | 129   |
| Referencing<br>type                  | CiA 402: Set referencing method;<br>Drive Based/PROFIdrive: By<br>combining the referencing type,<br>direction specification (I31) and<br>zero pulse search (I35), different<br>referencing methods can be<br>implemented   | A586        | 130            | 130          | A586/<br>I30                             | 130   |
| Referencing direction                | Direction for the initial movement of the reference search                                                                                                    | _           | I31            | 131          | _/<br>I31                                | 131   |
| Referencing speed fast               | Specification for the motion profile                                                                                                    | A587[0]     | 132            | 132          | A587[0]/<br>I32                          | 132   |
| Referencing speed slow               | Specification for the motion profile                                                                                                    | A587[1]     | 133            | 133          | A587[1]/<br>I33                          | 133   |
| Reference position                   | Set position when referencing the axis                                                                                                    | A569        | 134            | 134          | A569/<br>I34                             | 134   |
| Referencing with zero pulse          | Referencing with subsequent evaluation of the zero pulse                                                                                                    | _           | 135            | 135          | —/<br>I35                                | 135   |
| Continuous referencing               | Continuous referencing based on reference marks arranged over the travel range with equal spacing (spacing: I41); for an initial reference point, normal referencing must be carried out first                              | 136         | 136            | 136          | 136                                      | 136   |
| Index search<br>distance             | Distance moved during the search for the zero pulse; if the search distance moved is very small and the zero pulse is very close to a bouncing reference switch, the start of the search can be shifted by a distance (153) | 137         | 137            | 137          | 137                                      | 137   |
| Referencing acceleration             | Specification of the acceleration and deceleration for the motion profile                                                                                                    | A588        | 139            | 139          | A588/<br>I39                             | 139   |

<sup>&</sup>lt;sup>30</sup> If parameter not valid for all applications, specification in the following order: Motion control panel for CiA 402/Motion control panel for Drive Based-type applications and for PROFIdrive

| Name                                | Description                                                                                          | Source: |                |            |                                          | Motion |
|-------------------------------------|----------------------------------------------------------------------------------------------------|---------|----------------|------------|------------------------------------------|--------|
|                                     |                                                                                                    | CiA 402 | Drive<br>Based | PROFIdrive | Motion<br>control<br>panel <sup>30</sup> | core   |
| Reference<br>management             | Management of the reference of several logical axes and master encoder                               | 140     | 140            | 140        | 140                                      | 140    |
| Distance reference mark             | Spacing of the reference marks in continuous referencing                                             | 141     | 141            | 141        | 141                                      | 141    |
| Move to reference position          | Move to reference position after referencing                                                         | 143     | 143            | 143        | 143                                      | 143    |
| Reference à-<br>coup                | Specification for the motion profile                                                                 | 144     | 144            | 144        | 144                                      | 144    |
| Source<br>positive /limit<br>switch | Source of the digital signal used to evaluate a limit switch at the positive end of the travel range | 1101    | 1101           | I101       | I101                                     | 1101   |
| Source<br>negative /limit<br>switch | Source of the digital signal used to evaluate a limit switch at the negative end of the travel range | I102    | I102           | I102       | 1102                                     | 1102   |
| Source<br>reference<br>switch       | Source of the digital signal used to evaluate a reference switch during the reference search         | 1103    | I103           | 1103       | 1103                                     | 1103   |

Tab. 21: MC\_Home: Control commands

#### 1.7.2 Denial

Possible causes of a command denial include:

- Motion core is not ready for the motion command (189 ≠ 2: Standstill)
- Referencing type is inactive (CiA 402: A586 = 0: Inactive, Drive Based/PROFIdrive: I30 = 0: Inactive)

#### Information

The command is not denied if the slow or fast referencing velocity, the referencing acceleration or referencing jerk is equal to zero.

#### 1.7.3 Limits

The generated motion profile is subject to the following limitations:

- Velocity is limited in amount to the maximum velocity (I10)
- Acceleration is limited in amount to the maximum acceleration (I11)
- Deceleration is limited in amount to maximum acceleration (I11)
- Jerk is limited to the maximum jerk (I16)

The following applies to the state of the limits:

- In case of limited velocity, the velocity limit remains inactive (I190 = 0: Inactive)
- In case of limited acceleration or deceleration or in case of limited jerk, the acceleration/jerk limit remains inactive (I191 = 0: Inactive)

#### 1.7.4 Start

#### Start from standstill

The brake is released (prerequisite: F00 = 1: Active).

The state of the motion core (I89) depends on the selected referencing type (Drive Based/PROFIdrive) or the selected Homing method (CiA 402):

- When setting the reference, the state of the motion core stays in 2: Standstill
- The state of the motion core switches to 8: Homing during referencing and back to 2: Standstill at the end of referencing

#### Start from motion

The state of the motion core (I89) depends on the selected referencing type (Drive Based/PROFIdrive) or the selected Homing method (CiA 402):

- When setting the reference, the state of the motion core remains unchanged
- The state of the motion core switches to 8: Homing during referencing and to 2: Standstill at the end of referencing

#### 1.7.5 Motion

The axis is referenced.

Referencing depends on the selected referencing method, which is implemented differently depending on the application.

#### **Conditions**

The following conditions apply to the motion:

- Velocity override is taken into account (I230, source CiA 402: A340, Drive Based: G467/J56, PROFIdrive: M554, control panel: K408)
- Maximum velocity (I10) cannot be exceeded
- If the velocity override (I230) is equal to zero, the axis remains stationary; if the velocity override is not equal to zero, it continues to move again
- If an MC\_Stop is sent while the velocity override is equal to zero, the axis remains stationary until a new command starts
- Jog is not possible
- Halt is taken into account

#### 1.7.5.1 Referencing methods

In the CiA 402 application, travel depends on the selected referencing method (A586).

In Drive Based applications and in PROFIdrive, the referencing method is implemented by combining Referencing type (I30), direction specification (I31) and zero pulse search (I35).

Detailed information on referencing and the individual referencing methods can be found in the respective application manual (see Further information [ $\triangleright$  69]).

The following table shows an overview of the possible referencing methods.

| Abbreviation | Meaning         |
|--------------|-----------------|
| S            | Switch          |
| M/F          | Torque or force |

|       | Method | Initial<br>movement | Zero pulse | Feature                                |
|-------|--------|---------------------|------------|----------------------------------------|
| S     | А      | Negative            | Yes        | Negative limit switch                  |
|       | В      | Negative            | Yes        | Negatively positioned reference switch |
|       | С      | Negative            | _          | Negative limit switch                  |
|       | D      | Negative            | _          | Negatively positioned reference switch |
| → S   | E      | Positive            | Yes        | Positive limit switch                  |
|       | F      | Positive            | Yes        | Positively positioned reference switch |
|       | G      | Positive            | _          | Positive limit switch                  |
|       | Н      | Positive            | _          | Positively positioned reference switch |
| → S   | I      | Positive            | Yes        | Centrally positioned reference switch  |
|       | J      | Positive            | _          | Centrally positioned reference switch  |
| 5     | K      | Negative            | Yes        | Centrally positioned reference switch  |
|       | L      | Negative            | _          | Centrally positioned reference switch  |
|       | М      | Negative            | Yes        | Zero pulse                             |
|       | N      | Positive            | Yes        | Zero pulse                             |
|       | 0      | _                   | _          | Setting the reference                  |
| M/F → | Р      | Positive            | _          | Torque/force stop                      |
|       | Q      | Positive            | Yes        | Torque/force stop                      |
| ← M/F | R      | Negative            | _          | Torque/force stop                      |
|       | S      | Negative            | Yes        | Torque/force stop                      |

Tab. 22: Referencing methods

#### 1.7.6 Target

The reference location is reached (at the reference switch or limit switch, at the zero pulse of the position encoder or at the torque/force limit). The actual position is set to the reference position there. The drive comes to a standstill. Alternatively, in Drive Based-type applications or in PROFIdrive, it is possible to travel back to the reference position.

### 1.7.7 Status information

The 6: MC\_Home command includes the status information described below.

| Name                     | Description                                                                                                    | Motion core |
|--------------------------|----------------------------------------------------------------------------------------------------|-------------|
| In reference             | 1: Active:<br>Axis is referenced; absolute positioning is possible                                                                                                   | 186         |
| Error                    | 1: Active:<br>Motion core has denied or canceled the command                                                                                                    | 191         |
|                          | 0: Inactive: State at command start for at least one cycle time (A150), even if the command has been denied (see <u>Denial [** 43]</u> )                             |             |
| PLCOpen ErrrorStop cause | Cause for the cancellation or denial of the command by the motion core (I91 = 1: Active; I89 = 7: Error stop)                                                        | 190         |
|                          | 0: Error free:<br>State at command start for at least one cycle time (A150), even if the<br>command has been denied                                                  |             |
| Done                     | 1: Active:     Motion core has successfully ended the motion command to be executed:     Referencing is completed                                                    | 192         |
|                          | 0: Inactive:<br>State at command start for at least one cycle time (A150), even if the condition for successfully ending has already been satisfied at command start |             |
| State Motion Command     | State of the running motion block and buffered subsequent motion block                                                                                               | 183         |
| PLCOpen state            | State of the motion core                                                                                                    | 189         |

Tab. 23: MC\_Home: Status information

Information

The Speed reached (I183) and Motion profile done (I85) status information is not used and remains inactive.

## 1.8 MC\_CyclicSpeed

The axis moves without end with set velocity (controller-based motion).

#### Information

The switch to cyclical set values (cyclical set velocity) takes place immediately.

#### Information

When using the command, make sure that the controller supplies suitable specifications for limiting the acceleration, deceleration and jerk in order to prevent set value jumps.

#### **Control type**

Velocity control.

#### **Applications**

The command is used in the CiA 402 application in operating mode 9: Cyclic synchronous velocity mode.

#### **Basic settings**

| Name      | Description             | Source:  |                |            |                            | Motion |
|-----------|-------------------------|----------|----------------|------------|----------------------------|--------|
|           |                         | CiA 402  | Drive<br>Based | PROFIdrive | Motion<br>control<br>panel | core   |
| Command   | 7: MC_CyclicSpeed       | A541 = 9 | _              | _          | _                          | I401   |
| Motion ID | Use as active motion ID | _        | _              | _          | _                          | 1400   |

Tab. 24: MC\_CyclicSpeed: Basic settings

#### 1.8.1 Control commands

The 7: MC\_CyclicSpeed command includes the control commands described below.

| Name                            | Description                                                                                                    | Source:     |                |            |                            | Motion |
|---------------------------------|----------------------------------------------------------------------------------------------------|-------------|----------------|------------|----------------------------|--------|
|                                 |                                                                                                    | CiA 402     | Drive<br>Based | PROFIdrive | Motion<br>control<br>panel | core   |
| Execute                         | Start of motion with rising edge;<br>behavior in case of set value<br>changes adjustable using I119                                                      | A515, bit 4 | _              | _          | _                          | 1402   |
| Cyclic reference speed          | Cyclical set velocity                                                                                                    | A592 + A638 | _              | _          | _                          | 1426   |
| Disable v-set at command change | Behavior in case of changes to the set velocity for the motion command (cyclical takeover by default or alternatively takeover only at start of command) | 1119        | _              | _          | _                          | 1426   |

Tab. 25: MC\_CyclicSpeed: Control commands

#### **Information**

The cyclical set values are interpolated linearly by the fine interpolator. During the extrapolation time adjustable in parameter I423, other set values can be extrapolated by the fine interpolator for the control, starting from the last received set value. After the time has expired, the extrapolation ends and event 78: Position limit cyclic with cause 3 is triggered. The extrapolation time is used to compensate for fluctuations in the cycle of the controller (A291) or the absence of set values.

#### Information

There is no specification for the direction of rotation or travel. The travel direction is dependent only on the cyclical set velocity (positive or negative sign).

#### 1.8.2 Denial

The motion command is never denied.

#### 1.8.3 Limits

The following limits apply:

- Velocity is limited to the maximum velocity (I10)
- Torque or force is limited to the maximum torque or maximum force (E65, E66)
- Upon reaching a limit switch, a quick stop is executed by limit switch fault; then, set values in the direction of the limit switch are no longer taken into account for the calculation of the motion profile
- Set values in an impermissible direction (I04) are not taken into account for the calculation of the motion profile

The following applies to the state of the limits:

The cyclical velocity limit is active in case of an impermissible direction (I193 = 1: Active)

#### 1.8.4 Start

#### Start from standstill

The brake is released (prerequisite: F00 = 1: Active).

The state of the motion core (I89) switches to 11: Cyclic Motion.

The travel direction is dependent only on the cyclical set velocity (positive or negative sign).

#### Start from motion

The start of the command from motion is not useful and should be avoided.

The state of the motion core (189) switches to 11: Cyclic Motion.

The travel direction is dependent only on the cyclical set velocity (positive or negative sign).

The cyclical set values determine the motion behavior. The internal set velocity value switches to the cyclical set velocity within the cycle time (A291). The controller is responsible for supplying useful specifications for motion.

#### 1.8.5 Motion

The axis moves without end with set velocity (controller-based motion).

#### **Conditions**

The following conditions apply to the motion:

- Velocity override (1230) is not taken into account
- In case of a limit switch fault, internal set values in the direction of the limit switch are set to zero so that the axis
  comes to a standstill
- In case of set values in an impermissible direction (I04), the internal set values are set to zero
- Jog is taken into account
- Halt is taken into account

#### 1.8.6 Target

The axis reaches the set velocity. This is followed without end until a new command starts or until the PLCopen state switches (189).

#### 1.8.7 Status information

The 7: MC\_CyclicSpeed command includes the status information described below.

| Name                     | Description                                                                                         | Motion core |
|--------------------------|----------------------------------------------------------------------------------------------------|-------------|
| Error                    | 1: Active:<br>Motion core has canceled the command                                                  | 191         |
|                          | 0: Inactive:<br>State at command start for at least one cycle time (A150)                           |             |
| PLCOpen ErrrorStop cause | Cause for the cancellation of the command by the motion core (I91 = 1: Active; I89 = 7: Error stop) | 190         |
|                          | 0: Error free:<br>State at command start for at least one cycle time (A150)                         |             |
| Done                     | 1: Active:<br>State after the second cycle time (A150) after command start                          | 192         |
|                          | 0: Inactive:<br>State at command start for at least one cycle time (A150)                           |             |
| PLCOpen state            | State of the motion core                                                                            | 189         |

Tab. 26: MC\_CyclicSpeed: Status information

The Speed reached (I183) and Motion profile done (I85) status information is not used and remains inactive.

## 1.9 MC\_MoveSpeed

The axis moves without end with set velocity (velocity control without position control).

#### Information

The switch to cyclical set values (cyclical set velocity) takes place immediately.

#### Information

Unlike command MC\_CyclicSpeed, with MC\_MoveSpeed, the specifications for limiting the acceleration, deceleration and jerk are taken into account for the calculation of the motion profile.

#### **Control type**

Velocity control.

#### **Applications**

The command is used in the following applications:

- CiA 402 in operating mode 3: Profile velocity mode
- Drive Based-type applications in all operating modes
- PROFIdrive in application class 3 with telegram 111 in Program mode (motion block)

#### **Basic settings**

| Name      | Description                                                                   | Source:  |                              |                           |                                          | Motion |
|-----------|-------------------------------------------------------------------------------|----------|------------------------------|---------------------------|------------------------------------------|--------|
|           |                                                                               | CiA 402  | Drive<br>Based <sup>31</sup> | PROFIdrive                | Motion<br>control<br>panel <sup>32</sup> | core   |
| Command   | 8: MC_MoveSpeed                                                               | A541 = 3 | J11/<br>J40/<br>D01          | M550, bit 15 = 0 +<br>J11 | K399/<br>K402                            | 1401   |
| Motion ID | Use as active motion ID (I82) in the motion block and command operating modes | _        | J300/<br>J41/<br>—           | J300                      | _                                        | 1400   |

Tab. 27: MC\_MoveSpeed: Basic settings

<sup>&</sup>lt;sup>31</sup> Specification in the following order: motion block operating mode/command operating mode/velocity, torque/force operating mode

<sup>&</sup>lt;sup>32</sup> Specification in the following order: Motion control panel for CiA 402/Motion control panel for Drive Based-type applications and for PROFIdrive

#### 1.9.1 Control commands

The 8: MC\_MoveSpeed command includes the control commands described below.

| Name                            | Description                                                                                                    | Source:     |                                   |            |                            |      |
|---------------------------------|----------------------------------------------------------------------------------------------------|-------------|-----------------------------------|------------|----------------------------|------|
|                                 |                                                                                                    | CiA 402     | Drive<br>Based <sup>33</sup>      | PROFIdrive | Motion<br>control<br>panel | core |
| Execute                         | Start of motion with rising edge;<br>behavior in case of set value<br>changes adjustable using I119                                                                              | A515, bit 4 | I100/<br>I100/<br>— <sup>34</sup> | 1100       | Start button               | 1402 |
| Cyclic<br>reference<br>speed    | Cyclical set velocity                                                                                                    | A592 + A638 | J14/<br>J43 + J49/<br>D12, D13    | J14        | K404                       | 1426 |
| Cyclic acceleration             | Specification for the motion profile                                                                                                    | A576        | J15/<br>J44/<br>D14, D15          | J15        | K405                       | 1216 |
| Cyclic deceleration             | Specification for the motion profile                                                                                                    | A577        | J16/<br>J45/<br>D16, D17          | J16        | K406                       | 1217 |
| Jerk                            | Specification for the motion profile                                                                                                    | A590        | J17/<br>J46/<br>D18, D19          | J17        | K407                       | 1407 |
| Command<br>Mode                 | Mode in which the motion block is executed if it is used as a subsequent motion block (cancellation of the ongoing motion block or start at the end of the ongoing motion block) | _           | J21/<br>-/<br>-                   | J21        | _                          | 1409 |
| Disable v-set at command change | Behavior in case of changes to the<br>set velocity for the motion<br>command (cyclical takeover or<br>takeover only at start of command)                                         | 1119        | I119                              | l119       | _                          | 1426 |

Tab. 28: MC\_MoveSpeed: Control commands

#### Information

By default, changes to the set velocity are taken over cyclically after the start of the command. In case of a change to the setting for takeover only at command start, check the specifications for limiting the acceleration and deceleration. Cyclical acceleration and deceleration are ignored in this case.

#### Information

There is no specification for the direction of rotation or travel. The travel direction is dependent only on the cyclical set velocity (positive or negative sign).

<sup>&</sup>lt;sup>33</sup> If parameter not valid for all operating modes, specification in the following order: motion block operating mode/command operating mode/velocity, torque/force operating mode (fixed value, control byte)

<sup>&</sup>lt;sup>34</sup> Start of the command by Enable-on

#### 1.9.2 Denial

Possible causes of a command denial include:

- Jerk is zero
- Maximum jerk (I16) is zero

#### Information

If the cyclical acceleration or deceleration is equal to zero, the last value is retained.

#### 1.9.3 Limits

The generated motion profile is subject to the following limitations:

- Velocity is limited to the maximum velocity (I10)
- Acceleration is limited to the maximum acceleration (I11)
- Deceleration is limited in amount to maximum acceleration (I11)
- Jerk is limited to the maximum jerk (I16)
- Upon reaching a limit switch, a quick stop is executed by limit switch fault; then, set values in the direction of the limit switch are no longer taken into account for the calculation of the motion profile
- Set values in an impermissible direction (I04) are not taken into account for the calculation of the motion profile

The following applies to the state of the limits:

- The cyclical velocity limit is active in case of limited velocity or impermissible direction (I193 = 1: Active)
- The cyclical acceleration limit is active in case of limited acceleration or deceleration (I195 = 1: Active)
- If acceleration or deceleration is equal to zero, the last value is retained
- In case of limited jerk, the acceleration/jerk limit is active (I191 = 1: Active)

#### 1.9.4 Start

#### Start from standstill

The brake is released (prerequisite: F00 = 1: Active).

The state of the motion core (189) switches to 4: Continuous motion.

The travel direction is dependent only on the cyclical set velocity (positive or negative sign).

#### Start from motion

The state of the motion core (I89) switches to 4: Continuous motion.

The travel direction is dependent only on the cyclical set velocity (positive or negative sign).

The motion state is continued with limited jerk if all motion variables were defined in advance by the profile generator.

Information

Jerk-free continuation after a preceding MC\_TorqueControl command is not guaranteed.

If the cyclical set velocity is in the opposite direction of motion, an intermediate stop is added.

In case of an intermediate stop, the cyclical deceleration is reduced to zero. Afterwards, the cyclical acceleration is built up again with limited jerk.

#### 1.9.5 Motion

The axis moves without end with set velocity (velocity control without position control).

#### **Conditions**

The following conditions apply to the motion:

- Velocity override is taken into account (I230, source Drive Based: G467/J56, PROFIdrive: M554, control panel: K408)
- Maximum velocity (I10) cannot be exceeded
- If the velocity override (I230) is equal to zero, the axis remains stationary; if the velocity override is not equal to zero, it continues to move again
- If an MC\_Stop is sent while the velocity override is equal to zero, the axis remains stationary until a new command starts
- In case of a limit switch fault, internal set values in the direction of the limit switch are set to zero so that the axis comes to a standstill
- In case of set values in an impermissible direction (IO4), the internal set values are set to zero
- Jog is taken into account
- Halt is taken into account

#### 1.9.6 Target

The axis reaches the set velocity. This is followed without end until a new command starts or until the PLCopen state switches (189).

## 1.9.7 Status information

The 8: MC\_MoveSpeed command includes the status information described below.

| Name                     | Description                                                                                                    | Motion core |
|--------------------------|----------------------------------------------------------------------------------------------------|-------------|
| Speed reached            | 1: Active: Motion profile of the motion core has reached the set velocity; motion profile is fully calculated (I85) and the actual velocity is within the velocity window around the set velocity (actual velocity: I88, velocity window: C40)                                                   | 1183        |
|                          | 1: Active → 0: Inactive: Actual velocity has left the window around the set velocity or if the command is canceled by the start of a new command                                                                                                    |             |
|                          | 0: Inactive:<br>State even if set velocity is not reached due to parameterization or a<br>travel distance that is too short                                                                                                    |             |
| Motion profile done      | 1: Active:<br>Calculated set velocity has reached the specified set velocity (E07 = I426)                                                                                                    | 185         |
| Error                    | 1: Active:<br>Motion core has denied or canceled the command                                                                                                    | 191         |
|                          | 0: Inactive:<br>State at command start for at least one cycle time (A150), even if the command has been denied (see <u>Denial</u> [* 53])                                                                                                    |             |
| PLCOpen ErrrorStop cause | Cause for the cancellation or denial of the command by the motion core (I91 = 1: Active; I89 = 7: Error stop)                                                                                                    | 190         |
|                          | 0: Error free:<br>State at command start for at least one cycle time (A150), even if the<br>command has been denied                                                                                                    |             |
| Done                     | 1: Active:  Motion core has successfully ended the motion command to be traveled:  Set velocity of the control and actual velocity have reached the specified set velocity (I85 = 1: Active, I183 = 1: Active);  State for buffered motion blocks only at the end of the subsequent motion block | 192         |
|                          | O: Inactive:<br>State at command start for at least one cycle time (A150), even if the condition for successfully ending has already been satisfied at command start                                                                                                    |             |
| State Motion Command     | State of the running motion block and buffered subsequent motion block                                                                                                    | 183         |
| PLCOpen state            | State of the motion core                                                                                                    | 189         |

Tab. 29: MC\_MoveSpeed: Status information

## 1.10 MC\_TorqueControl

The axis moves without end with set torque/force.

#### Information

The switch to cyclical set values (cyclical set torque or cyclical set force) takes place immediately.

#### Information

When using the command, make sure that the controller supplies suitable specifications for limiting the acceleration, deceleration and jerk in order to prevent set value jumps.

#### **Control type**

Torque/force control

#### **Applications**

The command is used in the following applications:

- CiA 402 in operating modes 4: Profile torque mode and 10: Cyclic synchronous torque mode
- Drive Based-type applications in all operating modes
- PROFIdrive in application class 3 with telegram 111 in Program mode (motion block)

#### **Basic settings**

| Name      | Description                                                                   | Source:                |                              |                        |                                          | Motion |
|-----------|-------------------------------------------------------------------------------|------------------------|------------------------------|------------------------|------------------------------------------|--------|
|           |                                                                               | CiA 402 <sup>35</sup>  | Drive<br>Based <sup>36</sup> | PROFIdrive             | Motion<br>control<br>panel <sup>37</sup> | core   |
| Command   | 9: MC_TorqueControl                                                           | A541 = 4/<br>A541 = 10 | J11/<br>J40/<br>D01          | M550, bit 15 = 0 + J11 | K399/<br>K402                            | 1401   |
| Motion ID | Use as active motion ID (I82) in the motion block and command operating modes | _                      | J300/<br>J41/<br>—           | J300                   | _                                        | 1400   |

Tab. 30: MC\_TorqueControl: Basic settings

<sup>&</sup>lt;sup>35</sup> Specification in the following order: Profile torque mode/Cyclic synchronous torque mode

<sup>&</sup>lt;sup>36</sup> Specification in the following order: motion block operating mode/command operating mode/velocity, torque/force operating mode

<sup>&</sup>lt;sup>37</sup> Specification in the following order: Motion control panel for CiA 402/Motion control panel for Drive Based-type applications and for PROFIdrive

#### 1.10.1 Control commands

The 9: MC\_TorqueControl command includes the control commands described below.

| Name                                | Description                                                                                                    | Source:               |                                   |            |                            | Motion |
|-------------------------------------|----------------------------------------------------------------------------------------------------|-----------------------|-----------------------------------|------------|----------------------------|--------|
|                                     |                                                                                                    | CiA 402 <sup>38</sup> | Drive<br>Based <sup>39</sup>      | PROFIdrive | Motion<br>control<br>panel | core   |
| Execute                             | Start of motion with rising edge; cyclical set value takeover                                                                                                    | A515, bit 4           | I100/<br>I100/<br>— <sup>40</sup> | 1100       | Start button               | 1402   |
| Cyclic<br>reference<br>torque/force | Cyclical set torque or cyclical set force                                                                                                    | A558/<br>A558 + A593  | G469                              | G469       | K415                       | 1428   |
| Torque/force ramp up                | Specification for the motion profile                                                                                                    | A561/<br>—            | G500                              | G500       | _                          | 1430   |
| Torque/force ramp down              | Specification for the motion profile                                                                                                    | A561/<br>—            | G501                              | G501       | _                          | 1431   |
| Command<br>Mode                     | Mode in which the motion block is executed if it is used as a subsequent motion block (cancellation of the ongoing motion block or start at the end of the ongoing motion block) | _                     | J21                               | J21        | _                          | 1409   |

Tab. 31: MC\_TorqueControl: Control commands

#### Information

There is no specification for the direction of rotation or travel. The travel direction is dependent only on the cyclical set velocity (positive or negative sign).

#### 1.10.2 Denial

The motion command is never denied.

#### 1.10.3 Limits

The following limits apply:

- Torque or force is limited to the maximum torque or maximum force (E65, E66)
- Upon reaching a limit switch, a quick stop is executed by limit switch fault; then, set values in the direction of the limit switch are no longer taken into account for the calculation of the motion profile
- Set values in an impermissible direction (I04) are not taken into account for the calculation of the motion profile

The following applies to the state of the limits:

In case of limited torque or limited force, the cyclical torque/force limit is active (I194 = I194)

<sup>&</sup>lt;sup>38</sup> If parameter not valid for all operating modes, specification in the following order: Profile torque mode/Cyclic synchronous torque mode

<sup>&</sup>lt;sup>39</sup> If parameter not valid for all operating modes, specification in the following order: motion block operating mode/command operating mode/velocity, torque/force operating mode (fixed value, control byte)

<sup>&</sup>lt;sup>40</sup> Start of the command by Enable-on

#### 1.10.4 Start

#### Start from standstill

The brake is released (prerequisite: F00 = 1: Active).

The state of the motion core (I89) switches to 4: Continuous motion.

The travel direction is dependent only on the cyclical set torque or cyclical set force (positive or negative sign).

#### Start from motion

The state of the motion core (I89) switches to 4: Continuous motion.

The travel direction is dependent only on the cyclical set torque or cyclical set force (positive or negative sign).

The load determines the motion behavior (acceleration, velocity, position). The motion can be slower or faster.

#### 1.10.5 Motion

The axis moves without end with set torque/force.

#### **Conditions**

The following conditions apply to the motion:

- Velocity override (I230) is not taken into account
- Maximum velocity (I10) cannot be exceeded
- In case of a limit switch fault, internal set values in the direction of the limit switch are set to zero so that the axis
  comes to a standstill
- In case of set values in an impermissible direction (IO4), the internal set values are set to zero
- Jog is taken into account
- Halt is taken into account

#### 1.10.6 Target

The axis reaches the set torque or set force. This is followed without end until a new command starts or until the PLCopen state switches (189).

### 1.10.7 Status information

The 9: MC\_TorqueControl command includes the status information described below.

| Name                 | Description                                                                | Motion core |
|----------------------|----------------------------------------------------------------------------|-------------|
| Done                 | 1: Active:<br>State after the second cycle time (A150) after command start | 192         |
|                      | 0: Inactive:<br>State at command start for at least one cycle time (A150)  |             |
| State Motion Command | State of the running motion block and buffered subsequent motion block     | 183         |
| PLCOpen state        | State of the motion core                                                   | 189         |

Tab. 32: MC\_TorqueControl: Status information

The Speed reached (I183), Motion profile done (I85) and Error (I91) status information is not used and remains inactive.

## 1.11 MC\_CyclicPosition

The axis moves without end with set position (controller-based motion)

#### Information

The switch to cyclical set values (cyclical set velocity) takes place immediately.

#### Information

When using the command, make sure that the controller supplies suitable specifications for limiting the acceleration, deceleration and jerk in order to prevent set value jumps.

#### **Control type**

Position control (velocity feedforward control for the position controller using I25).

Using I425, both the source of the velocity feedforward control of the position controller as well as the interpolation type for velocity and position can be defined.

#### **Applications**

The command is used in the CiA 402 application in operating modes 7: Interpolated position mode and 8: Cyclic synchronous position mode.

#### **Basic settings**

| Name      | Description             | Source:               |                |            |                            | Motion |
|-----------|-------------------------|-----------------------|----------------|------------|----------------------------|--------|
|           |                         | CiA 402 <sup>41</sup> | Drive<br>Based | PROFIdrive | Motion<br>control<br>panel | core   |
| Command   | 10: MC_CyclicPosition   | A541 = 7/<br>A541 = 8 | _              | _          | _                          | 1401   |
| Motion ID | Use as active motion ID | _                     | _              | _          | _                          | 1400   |

Tab. 33: MC\_CyclicPosition: Basic settings

 $<sup>^{41}</sup>$ Specification in the following order: Interpolated position mode/Cyclic synchronous position mode

#### 1.11.1 Control commands

The 10: MC\_CyclicPosition command includes the control commands described below.

| Name                            | Description                                                                                                    | Source:               |                |            |                            | Motion |
|---------------------------------|----------------------------------------------------------------------------------------------------|-----------------------|----------------|------------|----------------------------|--------|
|                                 |                                                                                                    | CiA 402 <sup>42</sup> | Drive<br>Based | PROFIdrive | Motion<br>control<br>panel | core   |
| Execute                         | Start of motion with rising edge;<br>behavior in case of set value<br>changes adjustable using I119                                                      | A515, bit 4           | _              | _          | _                          | 1402   |
| Cyclic position reference value | Cyclical set position                                                                                                    | A601/<br>A567         | _              | _          | _                          | 1421   |
| Cyclic reference speed          | Specification for the motion profile                                                                                                    | A592/<br>A592 + A638  | _              | _          | _                          | 1426   |
| Disable v-set at command change | Behavior in case of changes to the set velocity for the motion command (cyclical takeover by default or alternatively takeover only at start of command) | _/<br>I119            | _              | _          | _                          | 1426   |

Tab. 34: MC\_CyclicPosition: Control commands

#### Information

For rotary axes (IOO = 1: Endless), the cyclical set position must be between zero and the revolution length IO1. Otherwise, event 78: Position limit cyclic with cause 2 is triggered. The revolutions needed for infinite rotation are counted internally.

#### Information

The cyclical set values are interpolated linearly by the fine interpolator. During the extrapolation time adjustable in parameter I423, other set values can be extrapolated by the fine interpolator for the control, starting from the last received set value. After the time has expired, the extrapolation ends and event 78: Position limit cyclic with cause 3 is triggered. The extrapolation time is used to compensate for fluctuations in the cycle of the controller (A291) or the absence of set values.

#### 1.11.2 Denial

The motion command is never denied.

<sup>&</sup>lt;sup>42</sup> If parameter not valid for all operating modes, specification in the following order: Interpolated position mode/Cyclic synchronous position mode

#### 1.11.3 Limits

The following limits apply:

- Velocity is limited to the maximum velocity (I10)
- Torque or force is limited to the maximum torque or maximum force (E65, E66)
- Upon reaching a limit switch, a quick stop is executed by limit switch fault; then, set values in the direction of the limit switch are no longer taken into account for the calculation of the motion profile
- Set values in an impermissible direction (I04) are not taken into account for the calculation of the motion profile

The following applies to the state of the limits:

In case of an impermissible direction, cyclical position limiting and the cyclical velocity limit are active (I192 = 1: Active
and I193 = 1: Active)

#### 1.11.4 Start

#### Start from standstill

The brake is released (prerequisite: F00 = 1: Active).

The state of the motion core (189) switches to 11: Cyclic Motion.

#### Start from motion

The start of the command from motion is not useful and should be avoided.

The state of the motion core (I89) switches to 11: Cyclic Motion.

The cyclical set values determine the motion behavior. Within the cycle time (A291), the internal set position switches to the cyclical set velocity and the internal set velocity switches to the cyclical set velocity. The controller is responsible for supplying useful specifications for motion.

#### 1.11.5 Motion

The axis moves without end with set position (controller-based motion)

#### Velocity feedforward control for the position controller

The feedforward control lessens the work for the position controller and reduces following error (feedforward control: I25, source: I425).

Detailed information on the feedforward control and the individual options (controller-generated external feedforward control, drive-generated internal feedforward control or without feedforward control) can be found in the manual for the CiA 402 application (see <a href="Further information">Further information</a> [\*69]).

#### **Conditions**

The following conditions apply to the motion:

- Velocity override (I230) is not taken into account
- In case of a limit switch fault, internal set values in the direction of the limit switch are set to zero so that the axis
  comes to a standstill
- In case of set values in an impermissible direction (IO4), the internal set values are set to zero
- Jog is taken into account
- Halt is taken into account

## 1.11.6 Target

The axis reaches the set velocity and set position. These specifications are followed without end until a new command starts or until the PLCopen state switches (I89).

#### 1.11.7 Status information

The 10: MC\_CyclicPosition command includes the status information described below.

| Name                     | Description                                                                                         | Motion core |
|--------------------------|----------------------------------------------------------------------------------------------------|-------------|
| Error                    | 1: Active:<br>Motion core has canceled the command                                                  | 191         |
|                          | 0: Inactive:<br>State at command start for at least one cycle time (A150)                           |             |
| PLCOpen ErrrorStop cause | Cause for the cancellation of the command by the motion core (I91 = 1: Active; I89 = 7: Error stop) | 190         |
|                          | 0: Error free:<br>State at command start for at least one cycle time (A150)                         |             |
| Done                     | 1: Active:<br>State after the second cycle time (A150) after command start                          | 192         |
|                          | 0: Inactive:<br>State at command start for at least one cycle time (A150)                           |             |
| PLCOpen state            | State of the motion core                                                                            | 189         |

Tab. 35: MC\_CyclicPosition: Status information

## Information

The Speed reached (1183) and Motion profile done (185) status information is not used and remains inactive.

### 1.12 MC\_Halt

The axis is brought to a standstill. The next command can be executed before the axis standstill.

#### **Control type**

Unchanged (corresponds to the control type of the previous command or position control default value).

#### **Applications**

The command is used in the following applications:

- Drive Based-type applications in the motion block and command operating modes
- PROFIdrive in application class 3 with telegram 111 in Program mode (motion block)

#### **Basic settings**

| Name      | Description                                                                   | Source: | Source:                      |                        |                            |      |
|-----------|-------------------------------------------------------------------------------|---------|------------------------------|------------------------|----------------------------|------|
|           |                                                                               | CiA 402 | Drive<br>Based <sup>43</sup> | PROFIdrive             | Motion<br>control<br>panel | core |
| Command   | 11: MC_Halt                                                                   | _       | J11/<br>J40                  | M550, bit 15 = 0 + J11 | K402                       | 1401 |
| Motion ID | Use as active motion ID (182) in the motion block and command operating modes | _       | J300/<br>J41                 | J300                   | _                          | 1400 |

Tab. 36: MC\_Halt: Basic settings

#### 1.12.1 Control commands

The 11: MC\_Halt command includes the control commands described below.

| Name                    | Description                                                                          | Source: |                              |            |                            | Motion |
|-------------------------|--------------------------------------------------------------------------------------|---------|------------------------------|------------|----------------------------|--------|
|                         |                                                                                      | CiA 402 | Drive<br>Based <sup>44</sup> | PROFIdrive | Motion<br>control<br>panel | core   |
| Execute                 | Start of motion with rising edge                                                     | _       | 1100                         | 1100       | Start button               | 1402   |
| Deceleration            | Specification for the motion profile                                                 | _       | J16/<br>J45                  | J16        | K406                       | 1406   |
| Jerk                    | Specification for the motion profile                                                 | _       | J17/<br>J46                  | J17        | K407                       | 1407   |
| Engage brake at the end | Brake engaging at the end of the command in motion block and command operating modes | _       | J27/<br>J53                  | J27        | _                          | 1410   |

Tab. 37: MC\_Halt: Control commands

 $<sup>^{43}</sup>$  Specification in the following order: motion block operating mode/command operating mode

<sup>&</sup>lt;sup>44</sup> If parameter not valid for all operating modes, specification in the following order: motion block operating mode/command operating mode

#### 1.12.2 Denial

Possible causes of a command denial include:

- Deceleration or jerk is equal to zero; exception: axis is already stationary (189 = 2: Standstill)
- Maximum acceleration and deceleration (I11) or maximum jerk (I16) is equal to zero

#### 1.12.3 Limits

The generated motion profile is subject to the following limitations:

- Deceleration is limited in amount to maximum acceleration (I11)
- Jerk is limited to the maximum jerk (I16)

The following applies to the state of the limits:

In case of limited acceleration or deceleration or in case of limited jerk, the acceleration/jerk limit is active (I191 = 1: Active)

#### 1.12.4 Start

#### Start from standstill

The brake is actuated according to the setting for brake engaging.

The state of the motion core (I89) switches to 3: Discrete motion and stays there until the Execute signal becomes inactive.

#### Start from motion

The state of the motion core (I89) switches to 3: Discrete motion until the standstill is reached and the Execute signal becomes inactive.

The motion state is continued with limited jerk if all motion variables were defined in advance by the profile generator.

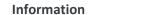

#### 1.12.5 Motion

The axis is brought to a standstill. The next command can be executed before the axis standstill.

The standstill is reached if the motion profile is fully calculated and the actual velocity is within the velocity window around the set velocity of zero (actual velocity: I88, velocity window: C40).

#### **Example**

MC\_Halt while the previous command (e.g. MC\_MoveVelocity) is active; after the axis standstill, the canceled command is started again by a second Execute

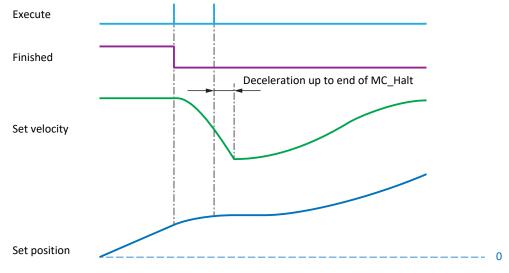

Fig. 17: MC\_Halt: Motion

#### **Conditions**

The following conditions apply to the motion:

Velocity override (I230) is not taken into account

#### 1.12.6 Target

The axis is stationary.

The following applies to brake engaging at the end:

- If brake engaging at the end is active, the brake is engaged after the wait time expires (I42)
- Within the wait time, the axis can be started again without brake engaging by a command

### 1.12.7 Status information

The 11: MC\_Halt command includes the status information described below.

| Name                     | Description                                                                                                    | Motion core |  |
|--------------------------|----------------------------------------------------------------------------------------------------|-------------|--|
| Speed reached            | 1: Active:  Motion profile of the motion core has reached the set velocity; motion profile is fully calculated (I85) and the actual velocity is within the velocity window around the set velocity = 0 (actual velocity: I88, velocity window: C40)                               | l183        |  |
|                          | 1: Active $\rightarrow$ 0: Inactive: Actual velocity has left the window around the set velocity or if the command is canceled by the start of a new command                                                                                                    |             |  |
|                          | 0: Inactive:<br>State even if set velocity is not reached due to parameterization or a<br>travel distance that is too short                                                                                                    |             |  |
| Motion profile done      | 1: Active:  Motion profile is fully calculated and calculated set velocity has reached the value zero (E07 = 0)                                                                                                    | 185         |  |
| Error                    | 1: Active: Motion core has denied or canceled the command                                                                                                    | 191         |  |
|                          | 0: Inactive:<br>State at command start for at least one cycle time (A150), even if the command has been denied (see <u>Denial</u> [ <u>65</u> ])                                                                                                    |             |  |
| PLCOpen ErrrorStop cause | Cause for the cancellation or denial of the command by the motion core (I91 = 1: Active; I89 = 7: Error stop)                                                                                                    | 190         |  |
|                          | 0: Error free:<br>State at command start for at least one cycle time (A150), even if the<br>command has been denied                                                                                                    |             |  |
| Done                     | 1: Active:  Motion core has successfully ended the motion command to be run:  Set and actual velocities have reached zero (185 = 1: Active, 1199 = 1: Active);  State for buffered motion blocks only at the end of the subsequent motion block; state before engaging the brakes | 192         |  |
|                          | O: Inactive:<br>State at command start for at least one cycle time (A150), even if the condition for successfully ending has already been satisfied at command start                                                                                                    |             |  |
| State Motion Command     | State of the running motion block and buffered subsequent motion block                                                                                                    | 183         |  |
| PLCOpen state            | State of the motion core                                                                                                    | 189         |  |

Tab. 38: MC\_Halt: Status information

#### Information

If the command is denied at a standstill, the state for successful ending is reported instead of an error (I91 = 0: Inactive, I92 = 1: Active).

#### **Example**

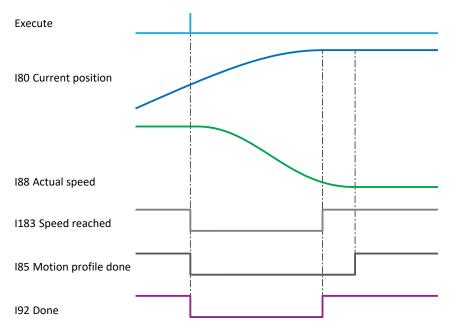

Fig. 18: MC\_Halt status information: Example

In the example, the Speed reached (I183) and Done (I92) states are reported at the same time as soon as the actual velocity is within the velocity window around the set velocity of zero. The Motion profile done (I85) state is only reported if the calculated set velocity has reached the value zero.

STOBER 2 | Further information

## 2 Further information

The documentation listed below provides you with further relevant information on applications for the 6th STOBER drive controller generation. You can find the current status of the documentation in the STOBER download center at <a href="http://www.stoeber.de/en/downloads/">http://www.stoeber.de/en/downloads/</a>, if you enter the ID of the documentation in the search.

| Title                                     | Documentation | Contents                                                                                    | ID     |
|-------------------------------------------|---------------|---------------------------------------------------------------------------------------------|--------|
| CiA 402 application – SC6, SI6            | Manual        | Project planning, configuration, parameterization, function test, detailed information      | 443080 |
| Drive Based (DB) application              | Manual        | Project planning, configuration, parameterization, function test, detailed information      | 442706 |
| Drive Based Synchronous (DBS) application | Manual        | Project planning, configuration, parameterization, function test, detailed information      | 443046 |
| PROFIdrive application – SC6, SI6         | Manual        | Project configuration, configuration, parameterization, function test, detailed information | 443270 |

Glossary STOBER

## Glossary

#### Application class (AC)

Standardized drive functions according to the PROFIdrive device profile. In view of its wide range of possible applications, six classes specified according to functionality have been defined for PROFIdrive. A drive can cover one or more classes.

#### Control type

Method of controlling a physical variable, such as the position, velocity, torque, force, current or voltage.

#### Feedforward control

Element of control system design where a manipulated variable is loaded with a value that is independent from the states of the controlled section and the resulting measurements. Feedforward control makes it possible to take into account the manipulated variable requirement to be expected based on the set value profile.

#### Fine interpolator

Part of the motion core that calculates appropriate intermediate values for control in controller-based motion profiles, as this is faster than specifying set values. It sits between the profile calculation and control cascade.

#### Jog

Step-by-step movement that can be used to move the drive incrementally and independently of the controller, such as during commissioning, in emergency operation or during setup and repair work. Also: Name of a CiA 402 application operating mode.

#### Motion command

Command that determines the basic movement of the axis, i.e. in which control type (position, velocity, torque/force) and with which set value (set position, set velocity, set torque/force) the axis is moved. It determines which movement variables need to be configured (e.g. acceleration, velocity, jerk) to enable the motion profile to be calculated from them.

#### Motion core

The part upstream in the control cascade that is composed of the fine interpolator, profile generator and logic for its use. It supplies the set values for the control cascade.

#### Operating mode

Application-specific command sets for the configuration of individual motion profiles.

#### Override

Manual control function, which makes it possible to change specified values such as the velocity during operation.

STOBER Glossary

#### Position controller

Controller that is part of the control cascade and makes sure the deviation between the set and actual position is small. To do so, it calculates a set velocity from the deviation and passes it to the velocity controller.

#### Referencing

When commissioning a system with a position measurement system, the relation of a measured axis to an actual axis position must be determined. Usually, a defined initial position is identified either by a reference search or by a reference setting. The associated process is referred to as referencing. Absolute movements can be performed only in a referenced state.

#### Velocity controller

Controller that is part of the control cascade and makes sure the deviation between the set and actual velocity is small. In addition, it uses the deviation to calculate a value for the set torque/force and transfers this to the current controller.

## List of figures

| Fig. 1  | MC_MoveAbsolute: Motion 1                                                          | 11 |
|---------|------------------------------------------------------------------------------------|----|
| Fig. 2  | MC_MoveAbsolute: Motion 2                                                          | 11 |
| Fig. 3  | MC_MoveAbsolute, MC_MoveRelative and MC_MoveAdditive status information: Example 1 | 14 |
| Fig. 4  | MC_MoveAbsolute, MC_MoveRelative and MC_MoveAdditive status information: Example 2 | 14 |
| Fig. 5  | MC_MoveRelative: Motion 1                                                          | 18 |
| Fig. 6  | MC_MoveRelative: Motion 2                                                          | 18 |
| Fig. 7  | MC_MoveAbsolute, MC_MoveRelative and MC_MoveAdditive status information: Example 1 | 21 |
| Fig. 8  | MC_MoveAbsolute, MC_MoveRelative and MC_MoveAdditive status information: Example 2 | 21 |
| Fig. 9  | MC_MoveAdditive: Motion 1                                                          | 25 |
| Fig. 10 | MC_MoveAdditive: Motion 2                                                          | 25 |
| Fig. 11 | MC_MoveAbsolute, MC_MoveRelative and MC_MoveAdditive status information: Example 1 | 29 |
| Fig. 12 | MC_MoveAbsolute, MC_MoveRelative and MC_MoveAdditive status information: Example 2 | 29 |
| Fig. 13 | MC_MoveVelocity: Motion                                                            | 33 |
| Fig. 14 | MC_MoveVelocity status information: Example                                        | 35 |
| Fig. 15 | MC_Stop: Motion                                                                    | 38 |
| Fig. 16 | MC_Stop status information: Example                                                | 40 |
| Fig. 17 | MC_Halt: Motion                                                                    | 66 |
| Fig 18  | MC Halt status information: Example                                                | 68 |

## List of tables

| Tab. 1  | Motion commands of the axis              |
|---------|------------------------------------------|
| Tab. 2  | MC_DoNothing: Basic settings             |
| Tab. 3  | MC_MoveAbsolute: Basic settings          |
| Tab. 4  | MC_MoveAbsolute: Control commands        |
| Tab. 5  | MC_MoveAbsolute: Status information      |
| Tab. 6  | MC_MoveRelative: Basic settings          |
| Tab. 7  | MC_MoveRelative: Control commands        |
| Tab. 8  | MC_MoveRelative: Status information      |
| Tab. 9  | MC_MoveAdditive: Basic settings          |
| Tab. 10 | MC_MoveAdditive: Control commands        |
| Tab. 11 | MC_MoveAdditive: Examples of calculation |
| Tab. 12 | MC_MoveAdditive: Status information      |
| Tab. 13 | MC_MoveVelocity: Basic settings          |
| Tab. 14 | MC_MoveVelocity: Control commands        |
| Tab. 15 | MC_MoveVelocity: Status information      |
| Tab. 16 | MC_Stop: Basic settings                  |
| Tab. 17 | MC_Stop: Control commands                |
| Tab. 18 | MC_Stop: Status information              |
| Tab. 19 | MC_Home: Control type                    |
| Tab. 20 | MC_Home: Basic settings                  |
| Tab. 21 | MC_Home: Control commands                |
| Tab. 22 | Referencing methods                      |
| Tab. 23 | MC_Home: Status information              |
| Tab. 24 | MC_CyclicSpeed: Basic settings           |
| Tab. 25 | MC_CyclicSpeed: Control commands         |
| Tab. 26 | MC_CyclicSpeed: Status information       |
| Tab. 27 | MC_MoveSpeed: Basic settings             |
| Tab. 28 | MC_MoveSpeed: Control commands           |
| Tab. 29 | MC_MoveSpeed: Status information         |
| Tab. 30 | MC_TorqueControl: Basic settings         |
| Tab. 31 | MC_TorqueControl: Control commands       |
| Tab. 32 | MC_TorqueControl: Status information     |
| Tab. 33 | MC_CyclicPosition: Basic settings        |
| Tab. 34 | MC_CyclicPosition: Control commands      |
| Tab. 35 | MC_CyclicPosition: Status information    |

| Tab. 36 | MC_Halt: Basic settings     | 64 |
|---------|-----------------------------|----|
| Tab. 37 | MC_Halt: Control commands   | 64 |
| Tab. 38 | MC Halt: Status information | 67 |

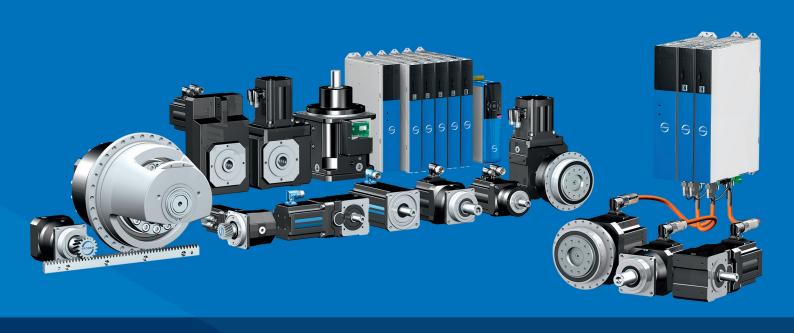

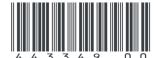

12/2022

STÖBER Antriebstechnik GmbH + Co. KG Kieselbronner Str. 12 75177 Pforzheim Germany Tel. +49 7231 582-0 mail@stoeber.de www.stober.com

24 h Service Hotline +49 7231 582-3000